WITH EFFECT FROM 2012-13

#### **MAHARASHTRA STATE BOARD OF TECHNICAL EDUCATION, MUMBAI**   $\begin{picture}(20,20) \put(0,0){\vector(1,0){10}} \put(15,0){\vector(1,0){10}} \put(15,0){\vector(1,0){10}} \put(15,0){\vector(1,0){10}} \put(15,0){\vector(1,0){10}} \put(15,0){\vector(1,0){10}} \put(15,0){\vector(1,0){10}} \put(15,0){\vector(1,0){10}} \put(15,0){\vector(1,0){10}} \put(15,0){\vector(1,0){10}} \put(15,0){\vector(1,0){10}} \put(15,0){\vector(1$ tŌ

# **TEACHING AND EXAMINATION SCHEME FOR POST S.S.C. DIPLOMA COURSES**

# **COURSE NAME : DIPLOMA IN INFORMATION TECHNOLOGY**

**COURSE CODE : IF** 

# **DURATION OF COURSE : 6 SEMESTERS**

#### **SEMESTER : FIFTH DURATION : 16 WEEKS**

# **PATTERN · FULL TIME - SEMESTER SCHEME : G**

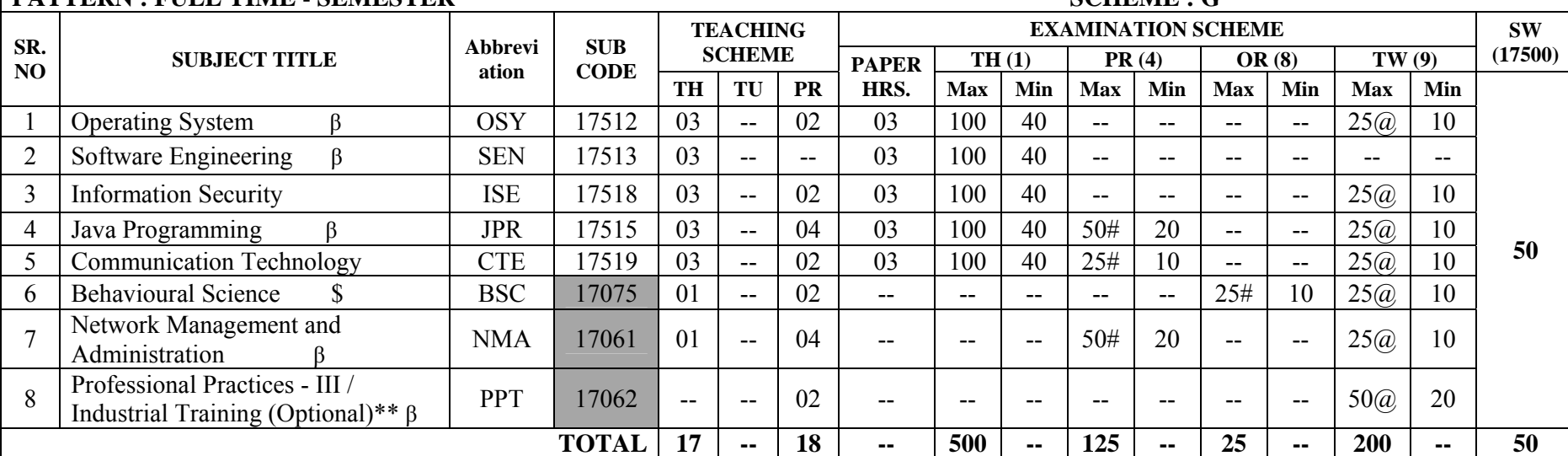

#### Student Contact Hours Per Week: **35 Hrs.**

# **THEORY AND PRACTICAL PERIODS OF 60 MINUTES EACH.**

#### Total Marks **: 900**

 $\omega$ - Internal Assessment, # - External Assessment, No Theory Examination, \$ - Common to all branches, #\* Online Examination,

β - Common to CO, CM, CW, CD

**\*\* Students who have done Industrial Training of four week after fourth semester examination during summer vacation will be exempted from some of the activities of Professional Practices-III of fifth Semester and Assessment of Industrial raining will be done in fifth semester under Professional Practices-III** 

Abbreviations: TH-Theory, TU- Tutorial, PR-Practical, OR-Oral, TW- Term Work, SW- Sessional Work.

 $\triangleright$  Conduct two class tests each of 25 marks for each theory subject. Sum of the total test marks of all subjects is to be converted out of 50 marks as sessional work (SW).

 $\triangleright$  Progressive evaluation is to be done by subject teacher as per the prevailing curriculum implementation and assessment norms.

➤ Code number for TH, PR, OR and TW are to be given as suffix 1, 4, 8, 9 respectively to the subject code.

#### **MSBTE – Final Copy Dt. 15/04/2014** 1

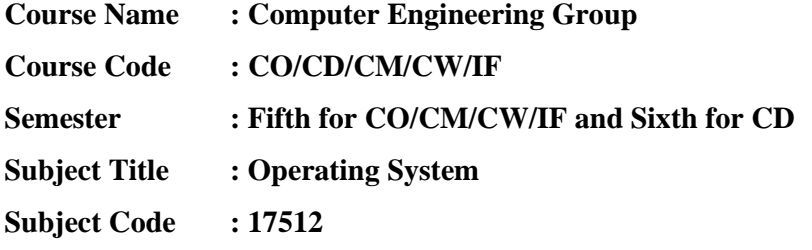

#### **Teaching and Examination Scheme:**

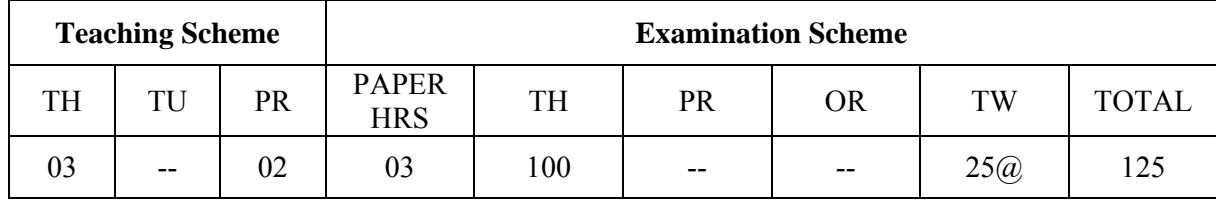

# **NOTE:**

**Two tests each of 25 marks to be conducted as per the schedule given by MSBTE.** 

# **Total of tests marks for all theory subjects are to be converted out of 50 and to be entered in mark sheet under the head Sessional Work (SW).**

#### **Rationale:**

Operating system is the software that makes a computers system operational. It is an interface between the human and machine. It drives all the hardware parts of the computer and is the first piece of software to run on the machine when the system boots.

 OS is a core technology subject, the knowledge of which is mandatory for every user. If familiarizes a learner with the OS concepts, structure internal functionality and services and resource sharing. It will help a learner with OS design concepts. This subject will give a learner an overview of UNIX / LINUX OS.

# **General Objectives:**

To develop following skills:

# **Intellectual skills:**

- 1. Learn the various milestones in the history of Operating Systems and various Generations of computers as well as the modern trends in Operating Systems.
- 2. Understand the kernel architectures, the functions of operating systems and the use of system calls.
- 3. Understand the concept of processes, multiprogramming, Process Control Blocks, context switching.
- 4. Learn about the scheduler and implement various scheduling algorithms.
- 5. Understand about Deadlocks, Inter-process communications.
- 6. Learn about Memory Management and File Management techniques of the OS.
- 7. Understand the structure and file system structure of Unix OS.
- 8. Use UNIX commands, vi editor and file utilities and write shell scripts.

# **Theory:**

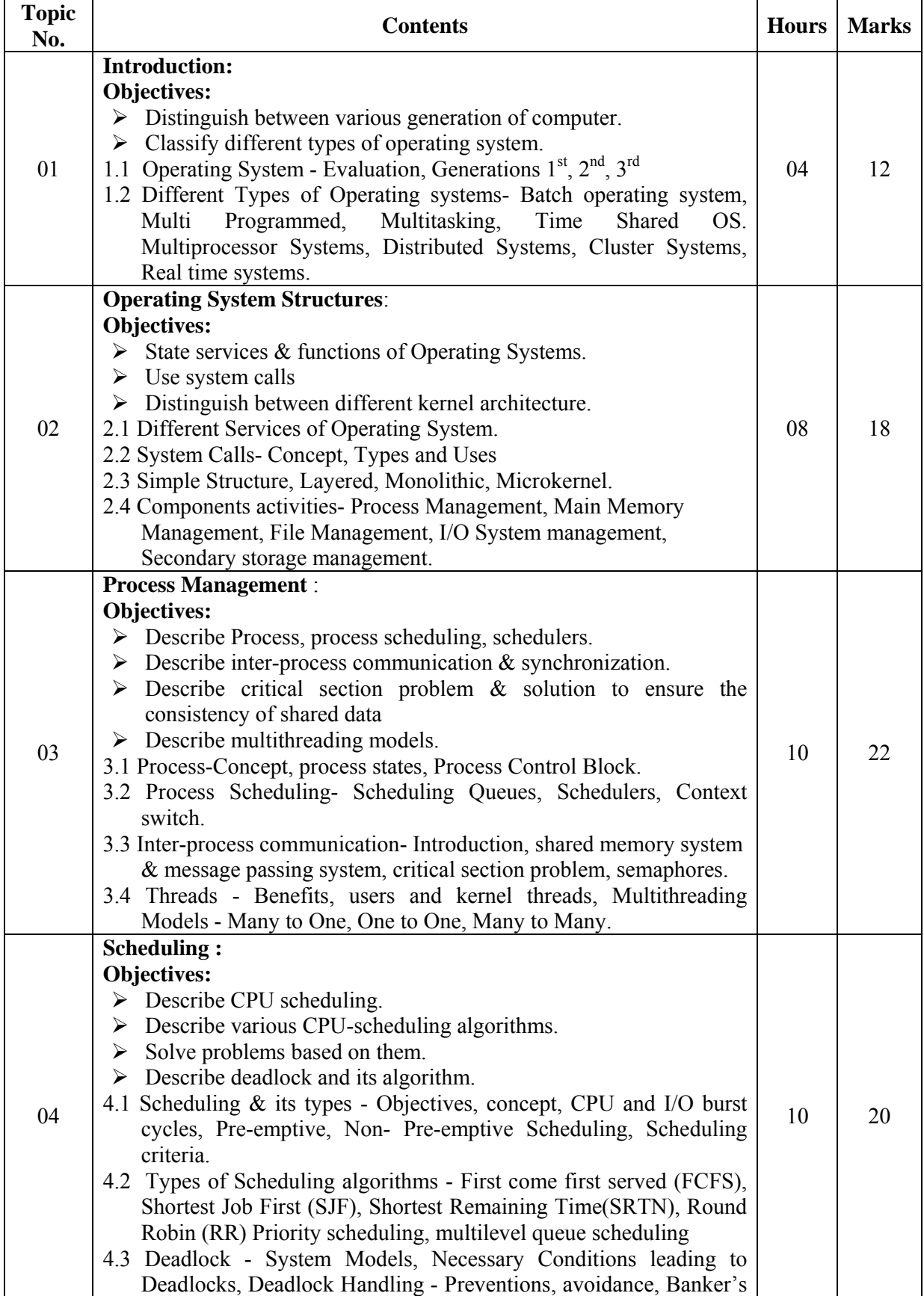

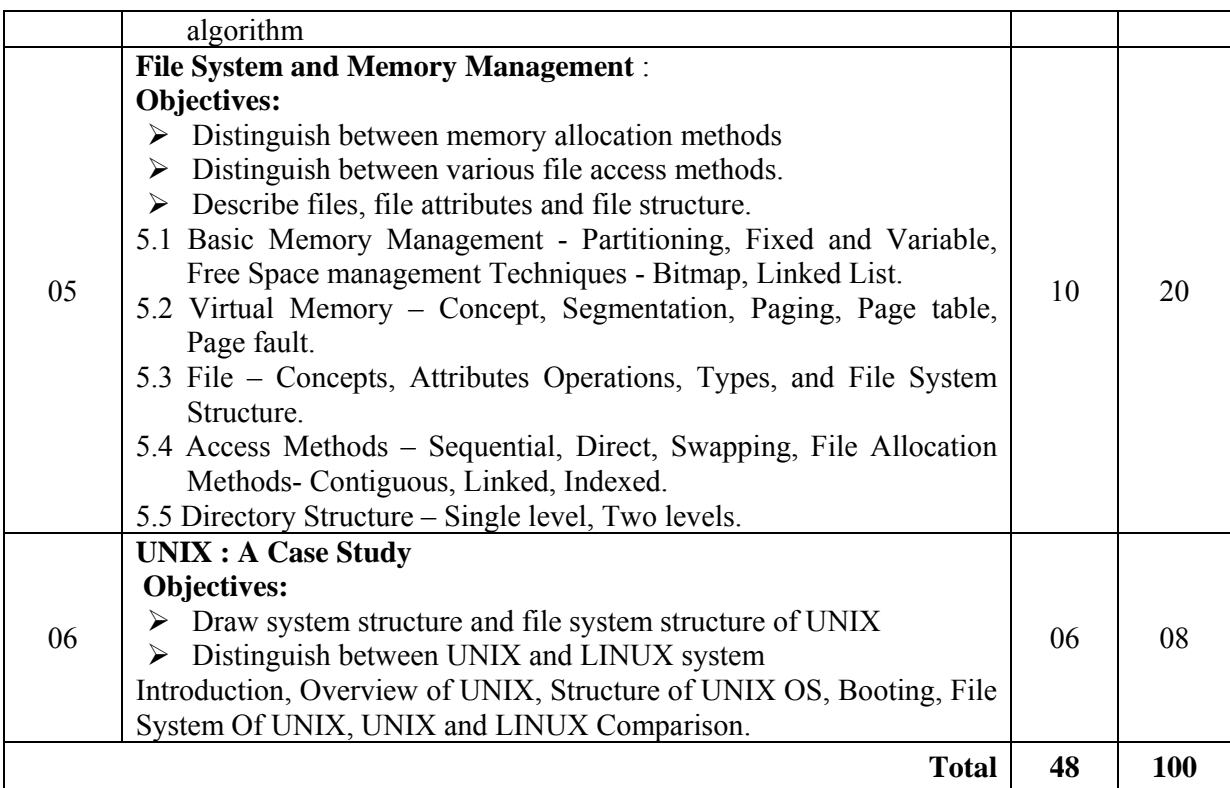

# **List of Practical:**

- 1. Understand concept structure of Operating System.
- 2. Implement the general purpose commands
- 3. Implement the radix interchange sort algorithm using 'C'
- 4. Implement address calculation sort algorithm using 'C'
- 5. Implement program for generating symbol table using 'C'.
- 6. Explore macro for a single pass assembles.
- 7. Explore compile & go loader.
- 8. Implement program to read & print its type using Lex.
- 9. Implement program for code generator using Lex / Yacc.
- 10. Implement a program for identifying Loop invariant using Lex / Yacc.
- 11. Implement a program to parse input to check that if belongs to given syntax of language using Lex.

# **Learning Recourses:**

# **1. Books:**

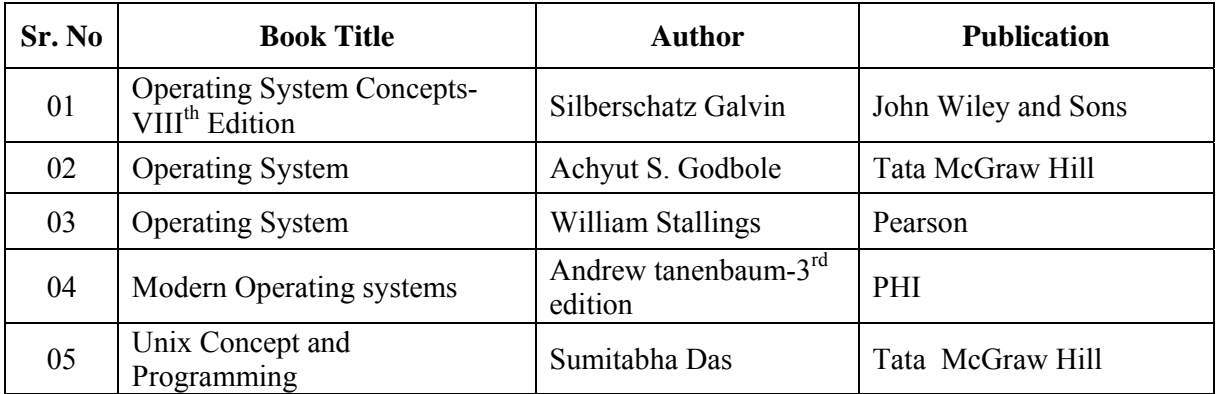

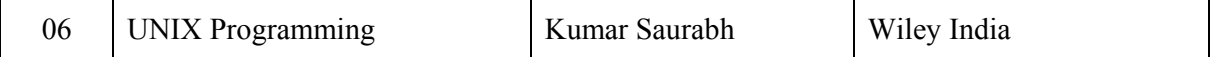

# **2. Websites:**

- 1. cs.wisc.edu/~ bart/537 lecture notes-University of Wisconsin Madison.
- 2. www.cs.kent.edu/osf o3/notes/index.html- Vilinius Gediminas Technical University
- 3. http://www.howstuffworks.com/operating-system1.htm
- 4. www.computerhope.com/jargon/o/os.htm
- 5. en.wikipedia.org/wiki/Operating system

Demo lectures with power point presentations using LCD projector should be arranged to develop programming concepts of students.

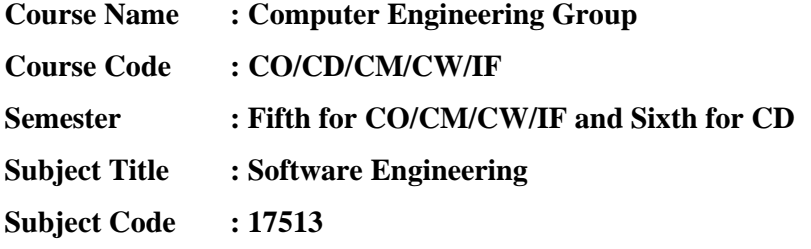

#### **Teaching and Examination Scheme:**

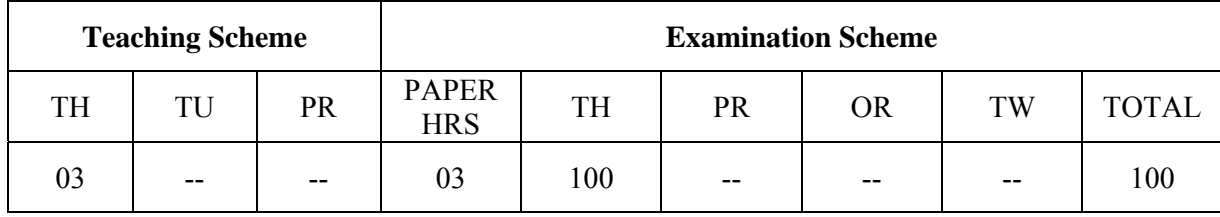

# **NOTE:**

- **Two tests each of 25 marks to be conducted as per the schedule given by MSBTE.**
- **Total of tests marks for all theory subjects are to be converted out of 50 and to be entered in mark sheet under the head Sessional Work (SW).**

#### **Rationale:**

Today, Computer Software is the most important technology on the world stage. Software Engineering is the basis for Software development. Software Engineering helps pave a path towards easier, faster, and less expensive methods to build and maintain high quality softwares.

Software Engineering is about imagination and creativity, the process of creating something apparently tangible from nothing. It presents a framework for the Software Engineers that provides a road-map for building high quality software products, within time and cost constraints.

 This Subject helps the students to wonderfully blend the knowledge they have acquired from the First Semester to the Fifth Semester into a practically feasible creative concept. The students will then be able to convert this creative concept/idea into commercially viable product in the Sixth Semester under the head Industrial Project.

# **Objectives:**

To develop following skills:

# **Intellectual Skills**:

- 1. To develop awareness about the concepts of Software Development Life Cycle (SDLC).
- 2. To develop scientific and engineering approach towards software product development.
- 3. To develop both, the technical skills as well as managerial skills needed for software development.
- 4. Understand to conceive, plan, design, develop, and deploy software projects.
- 5. To be able to implement new ideas into real product.

# **Learning Structure:**

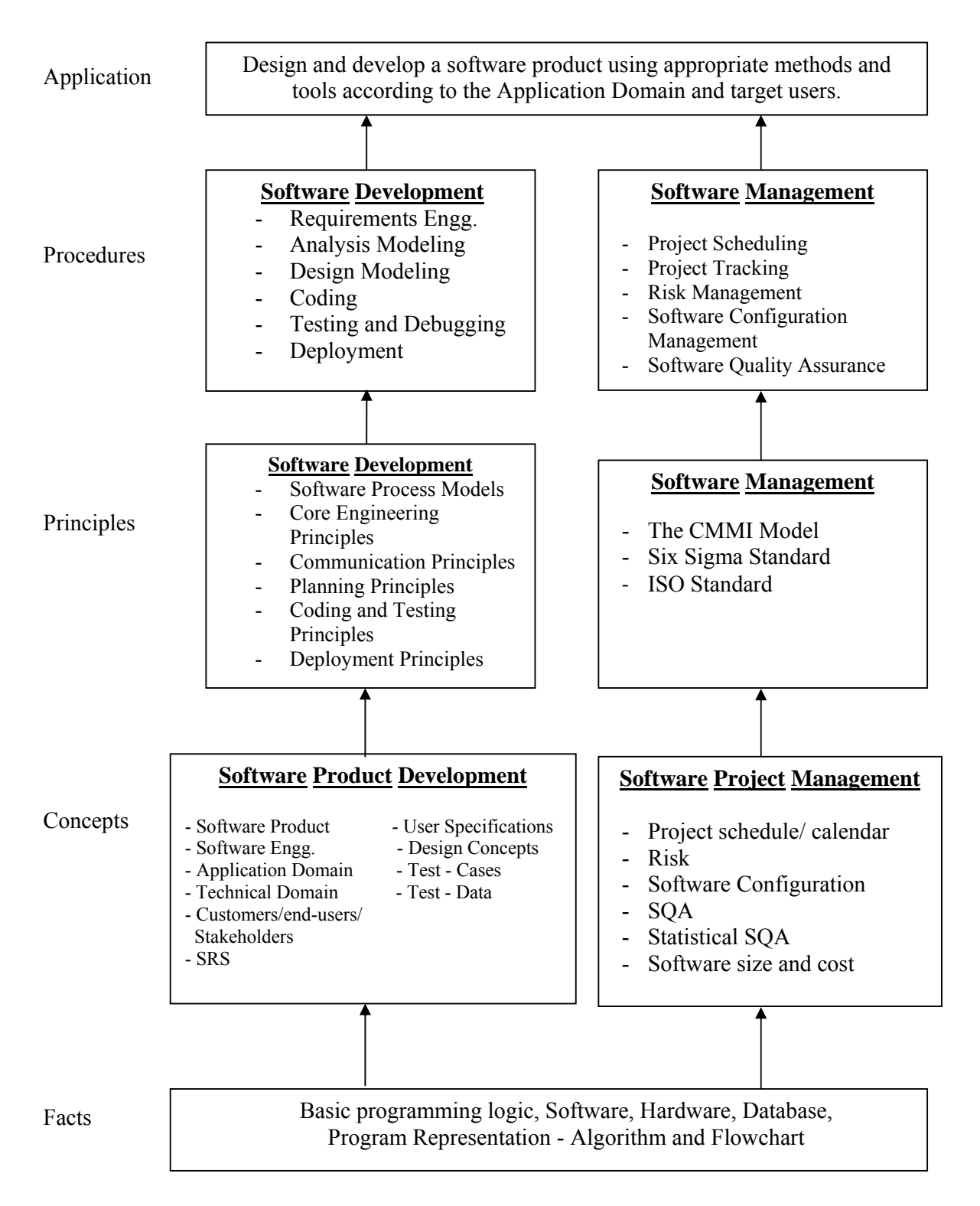

# **Contents: Theory**

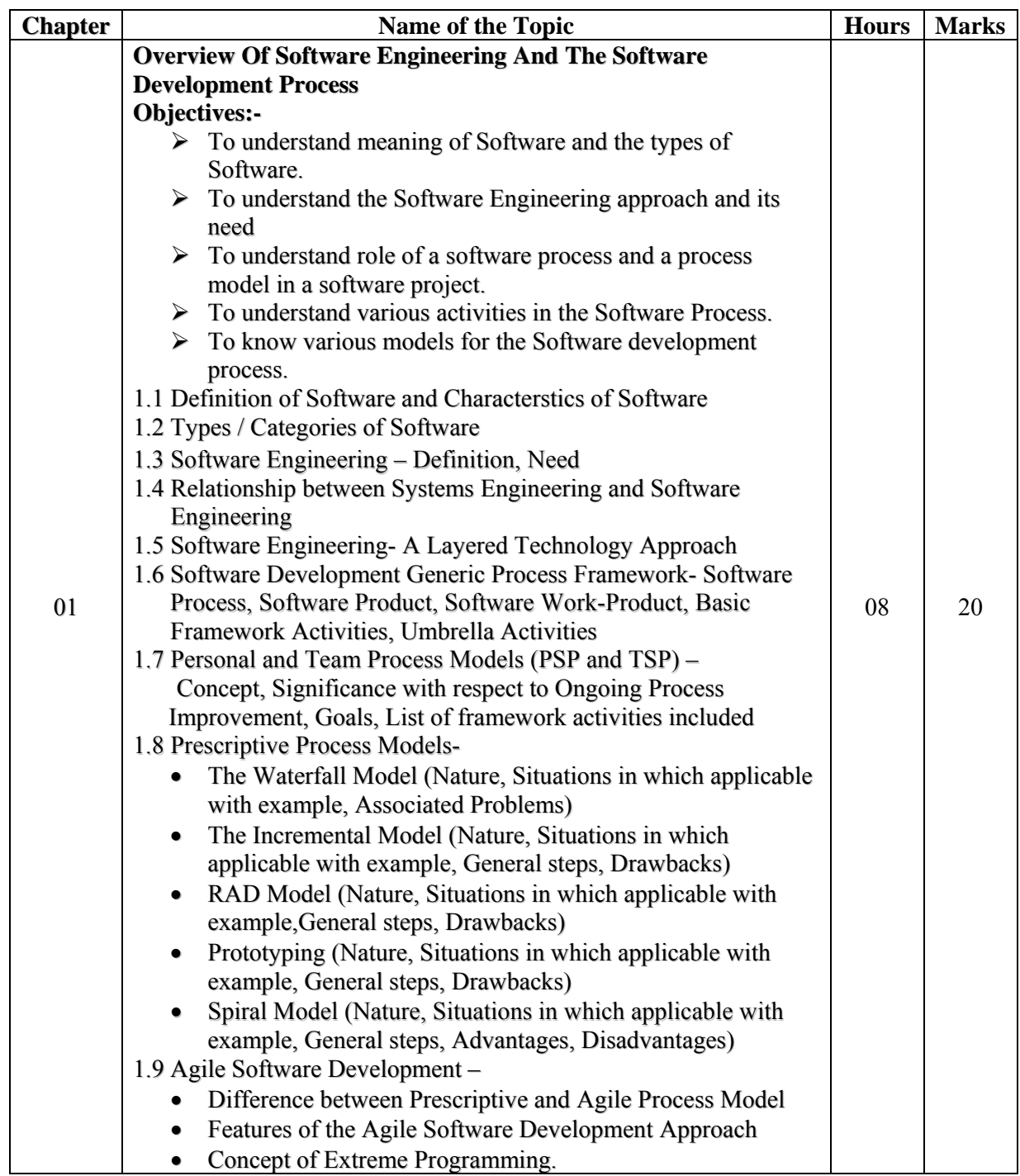

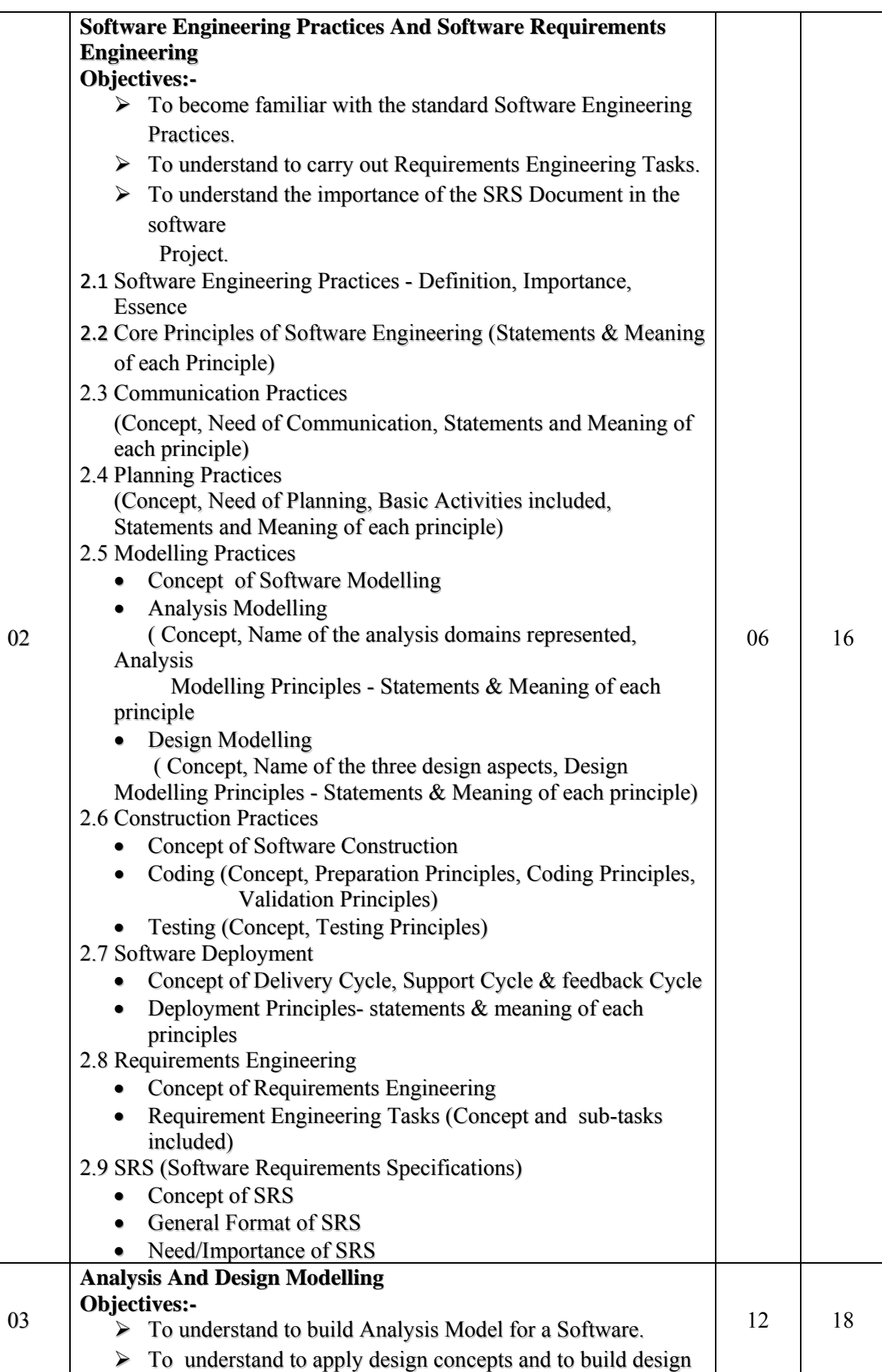

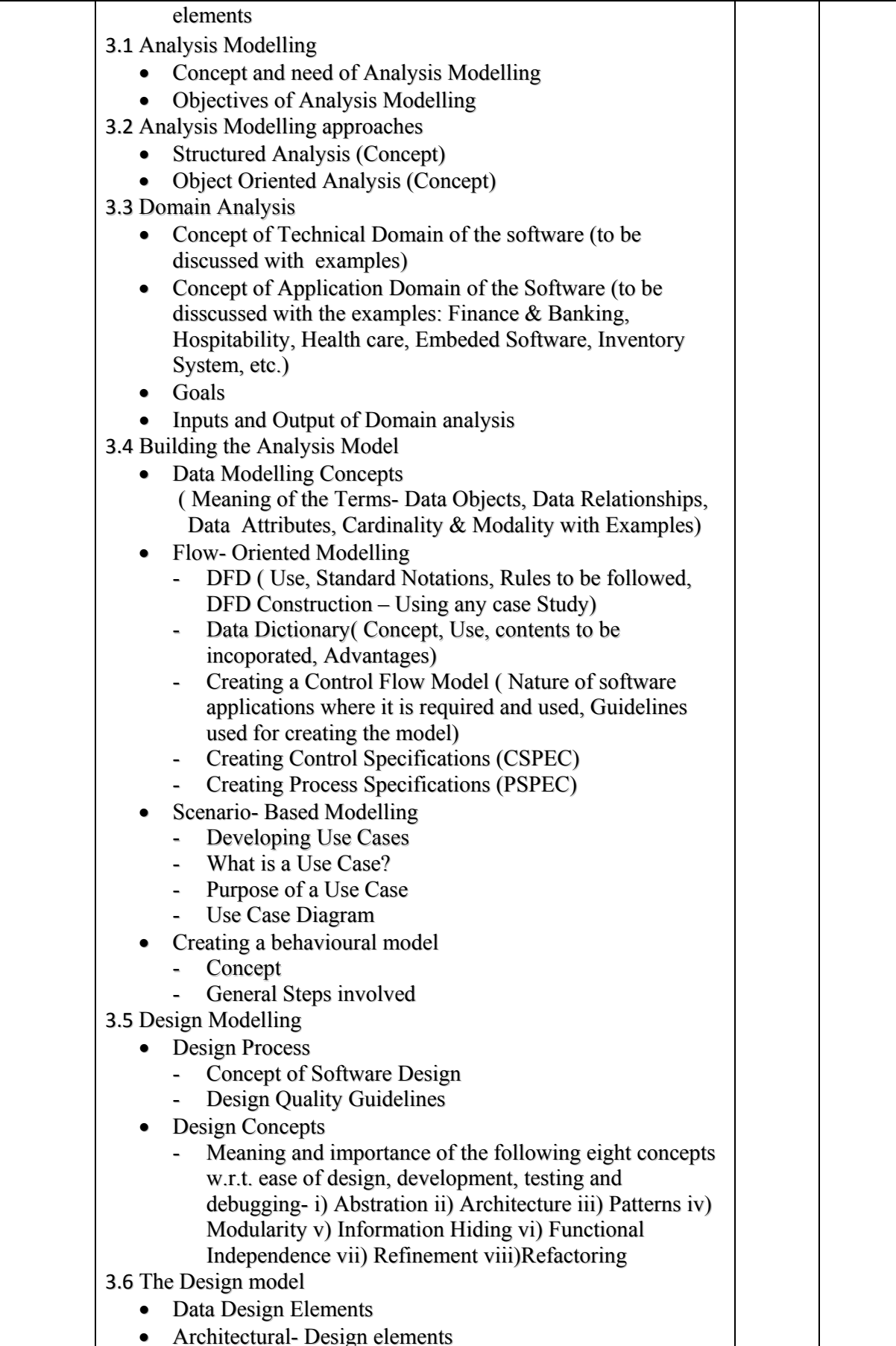

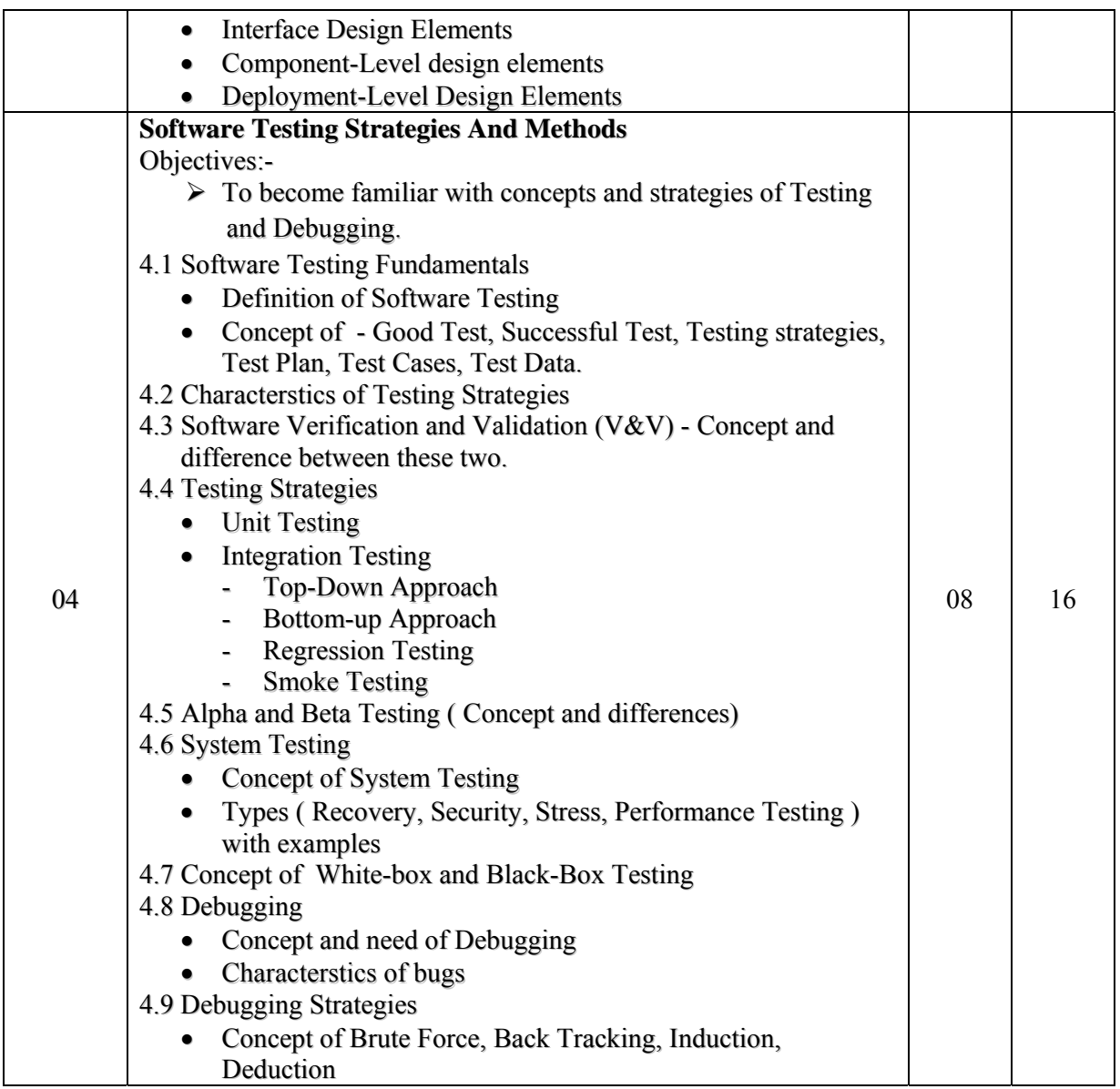

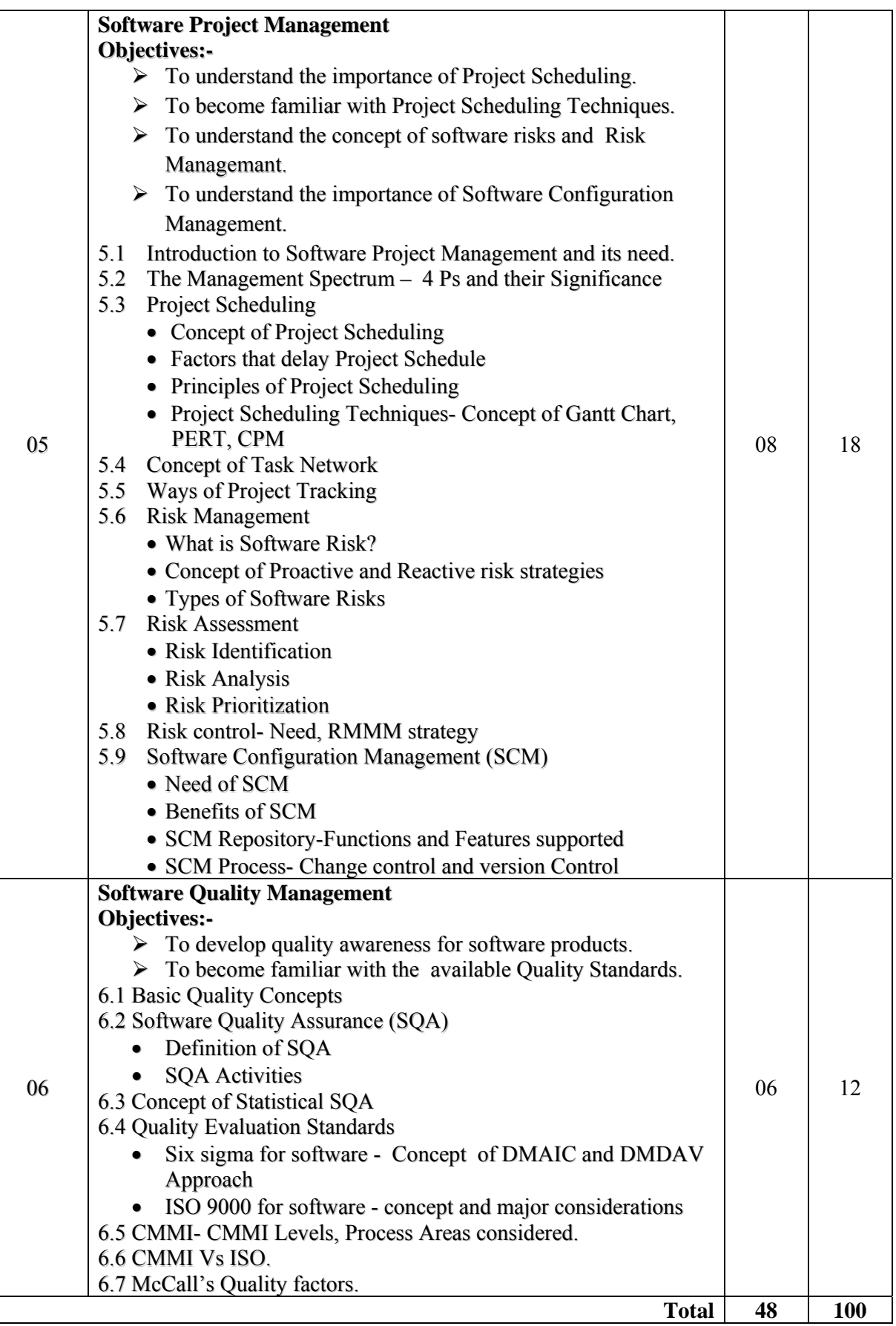

# **Learning Resources: 1) Books:**

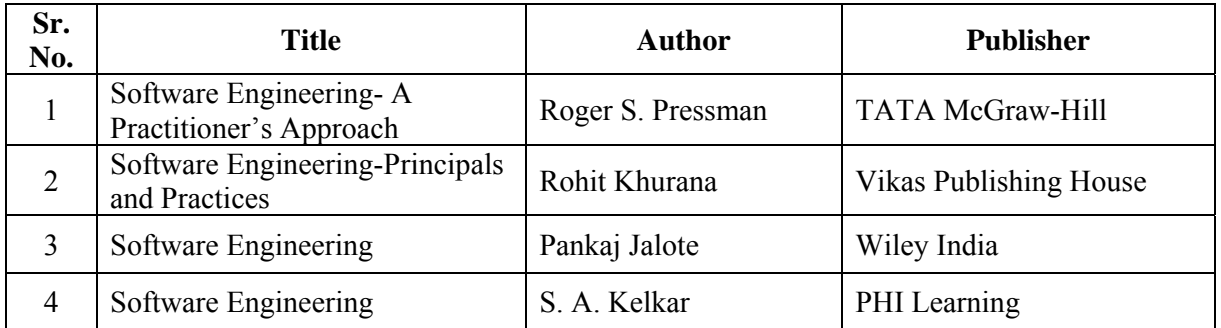

# **Websites:-**

www.sei.emu.edu www.ieee.org www.rational.com/UML www.iso9001compliance.com www.wileyindia.com

**Course Name : Diploma in Information Technology Course Code : IF Semester : Fifth Subject Title : Information Security Subject Code : 17518** 

# **Teaching and Examination Scheme:**

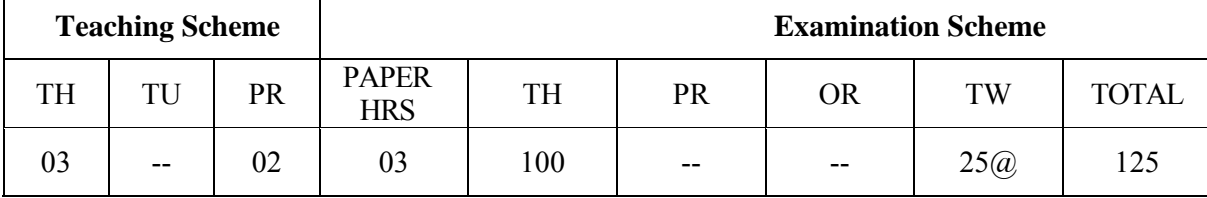

# **NOTE:**

**Two tests each of 25 marks to be conducted as per the schedule given by MSBTE.** 

# **Total of tests marks for all theory subjects are to be converted out of 50 and to be entered in mark sheet under the head Sessional Work (SW).**

# **Rationale:**

The goal of Information Security is to familiarize students with the security issues and technologies involved in modern information systems. Students will gain an understanding of the various ways in which information systems can be attacked and tradeoffs in protecting networks. Students will gain an appreciation of the need to develop an understanding of underlying system applications and potential security issues early in the design process.

New communication systems and digital technology have made dramatic changes in the way we live and the means to transact our daily business. Businessmen are increasingly using computers to create, transmit and store information in electronic form instead of traditional paper documents. It is cheaper, easier to store and retrieve and speedier to communicate.

This will enable them to develop a sound knowledge and analytical ability facilitating their intellectual and professional development and future employment.

# **Objectives:**

To develop following skills:

# **Intellectual Skills**:

- Understand basics of information security
- Know about legal, ethical, and professional issues in information security
- Will gain knowledge about cyber crime and cyber security
- Will know about data recovery and email recovery
- Know about information quality and audit

# **Motor Skills:**

- Proper Handling of Computer System.
- Basics knowledge of computer network.

# **Learning Structure:**

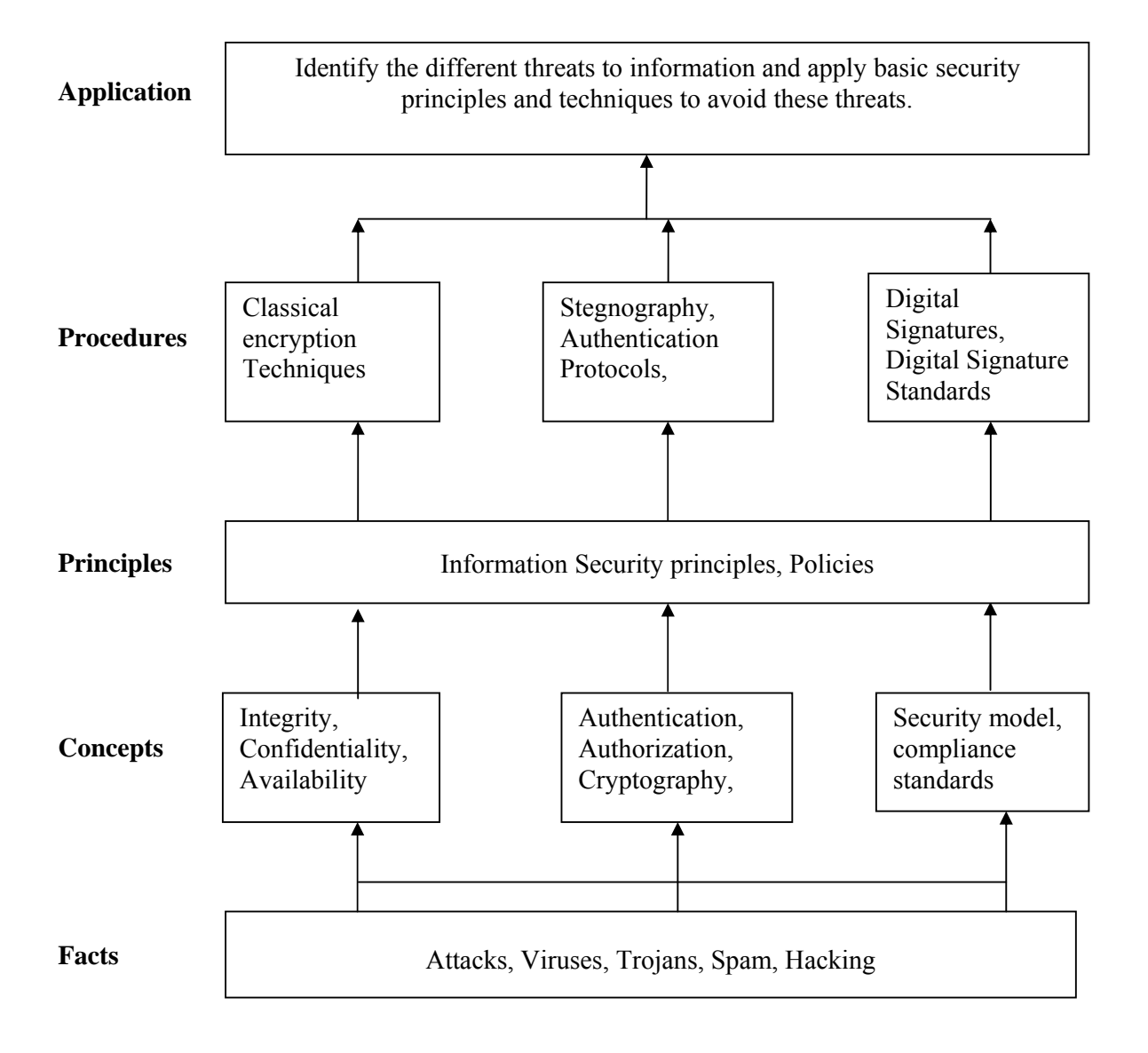

# **Theory:**

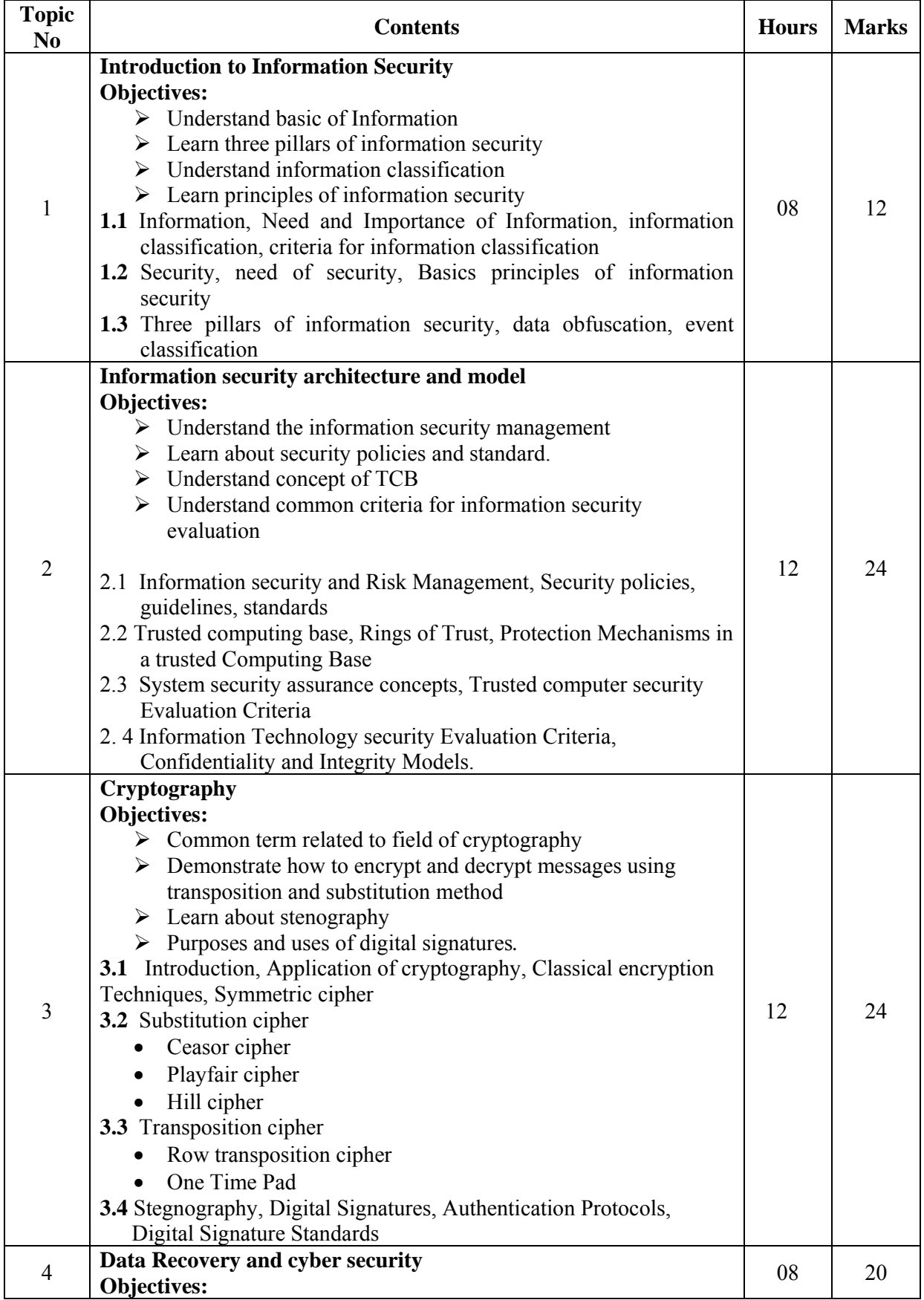

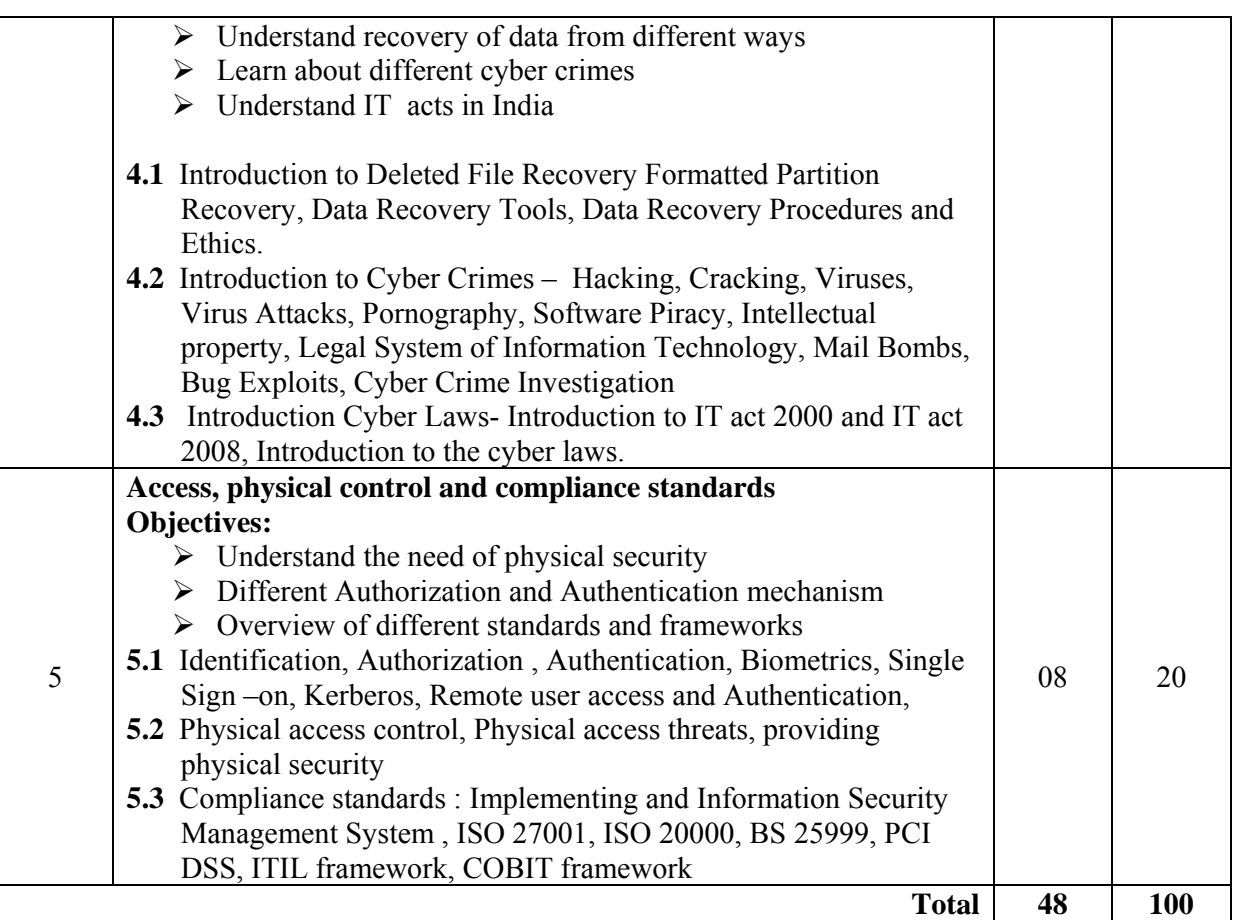

# **List of Practical:**

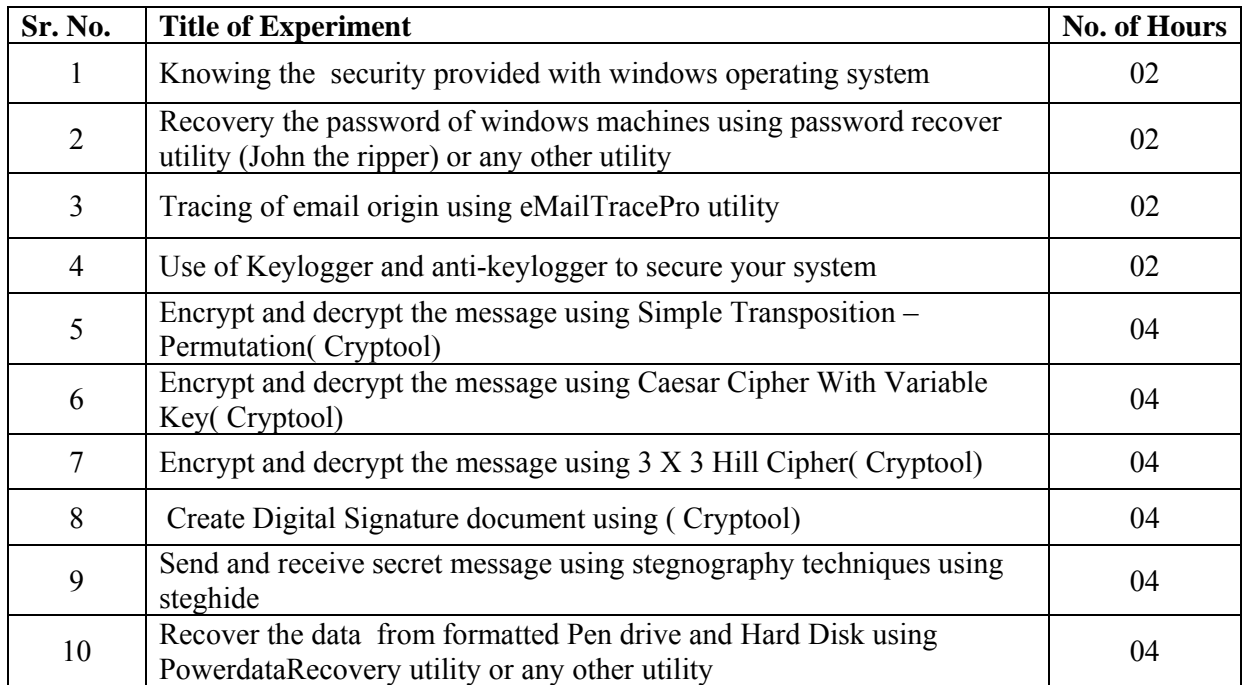

#### **Learning Resources:**

# **1. Books:**

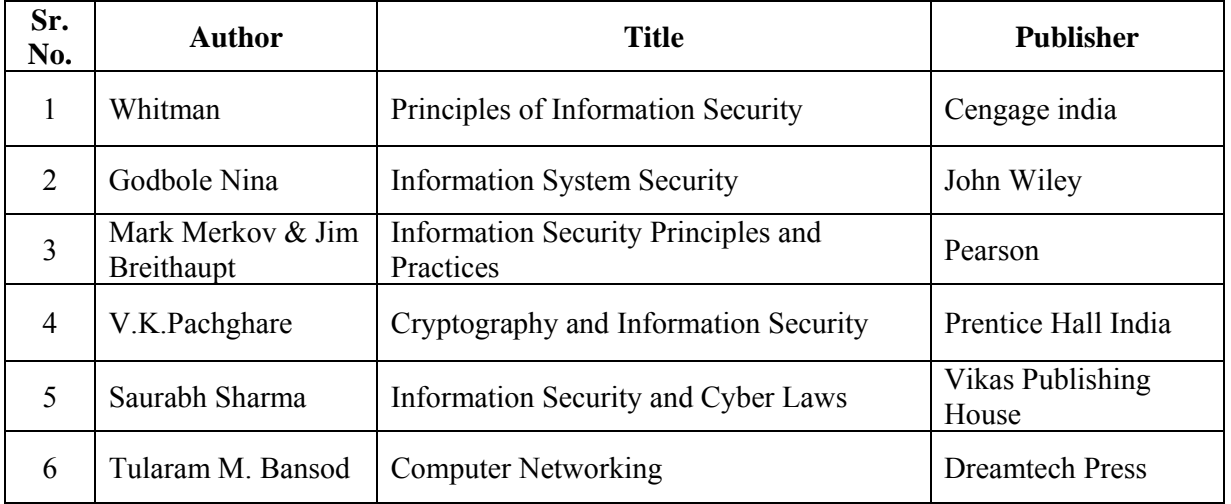

# **2. CDs, PPTs Etc.:**

# **3. Websites:**

- CrypTool 1.4.21 (www.cryptool.org)
- http://www.emailtrackerpro.com
- http://www.kmint21.com (Keylogger)
- http://www.jjtc.com/Steganography/tools.html
- http://steghide.sourceforge.net/ (stegnography)
- http://www.powerdatarecovery.com/ (data recovery)

**Course Name : Computer Engineering Group Course Code : CO/CM/IF/CW/CD Semester : Fifth for CO/CM/IF/CW and Sixth for CD Subject Title : Java Programming Subject Code : 17515** 

#### **Teaching and Examination Scheme:**

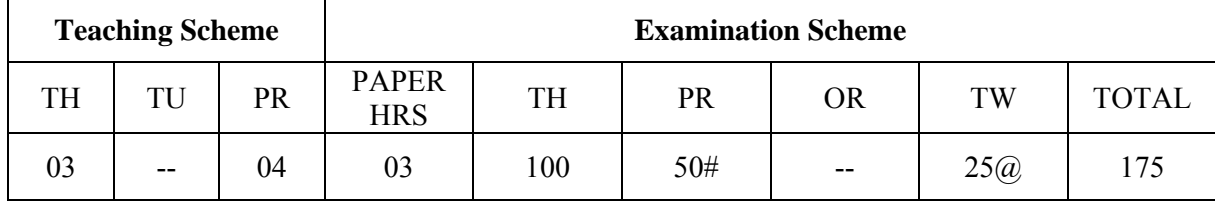

# **NOTE:**

- **Two tests each of 25 marks to be conducted as per the schedule given by MSBTE.**
- **Total of tests marks for all theory subjects are to be converted out of 50 and to be entered in mark sheet under the head Sessional Work (SW).**

# **Rationale:**

Nowadays, object oriented paradigm is of utmost importance for programming. Java language supports and is a very good means of understanding and implementing the OOP concepts. Java language enables the easy development of robust, secure, reusable and portable application. An application may be a standalone or it may be a web based. This subject provides an insight to understand and implement the OOP concepts, do the applet, graphics and multithreaded programming and Interact with the files. It also builds strong foundation for advanced java programming.

# **General Objectives:**

# **Intellectual skills:**

- $\triangleright$  Use of programming language constructs.
- $\triangleright$  To know apply different logics to solve the given problem.
- $\triangleright$  To be able to write program using different implementations for the same problem.
- $\triangleright$  Study different types of errors.
- $\triangleright$  Debugging of programs.
- $\triangleright$  Understand different steps to develop program such as
	- a. Problem definition
	- b. Analysis
	- c. Design of logic
	- d. Coding
	- e. Testing
	- f. Maintenance

# **Learning Structure:**

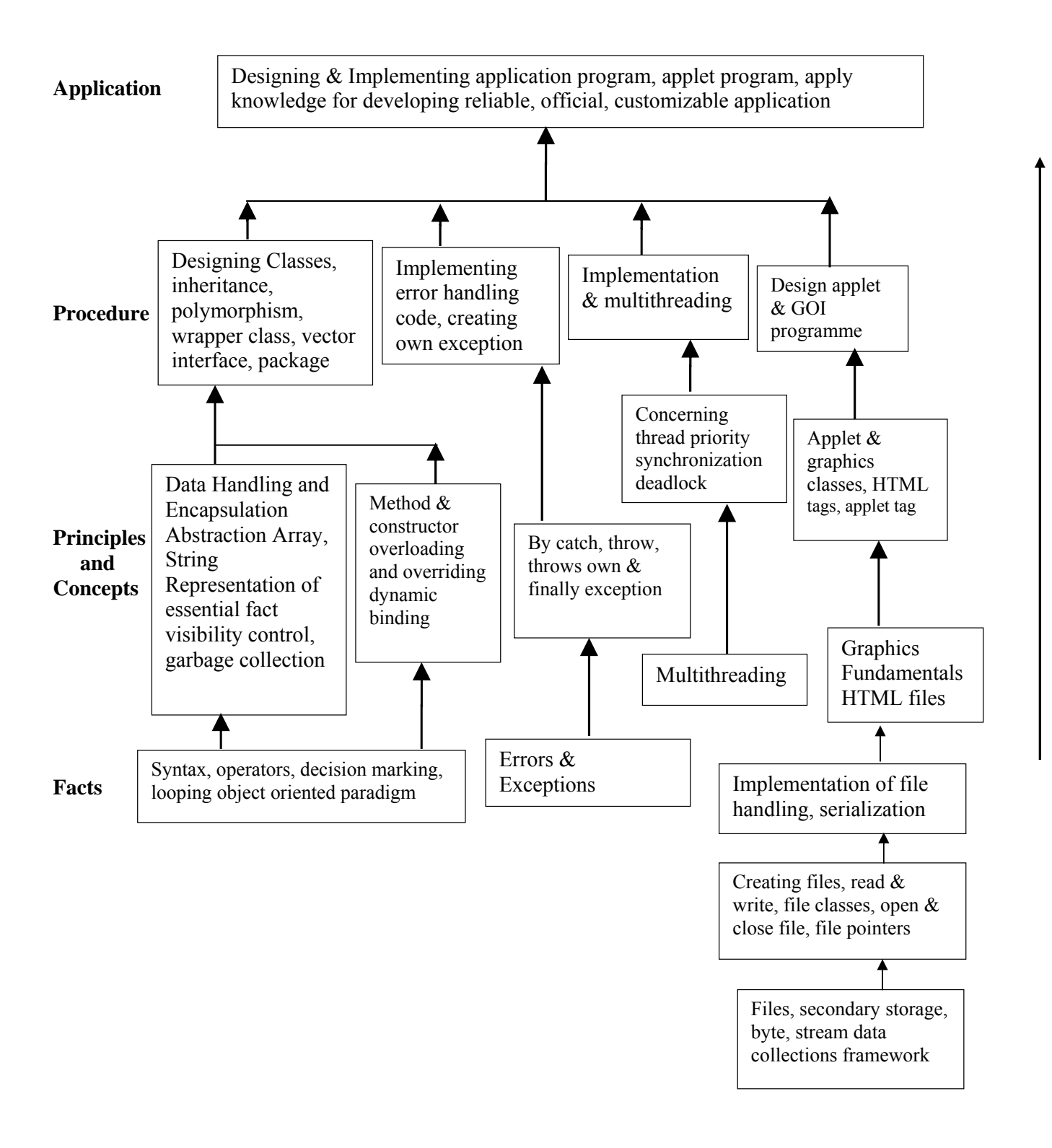

# **Contents:**

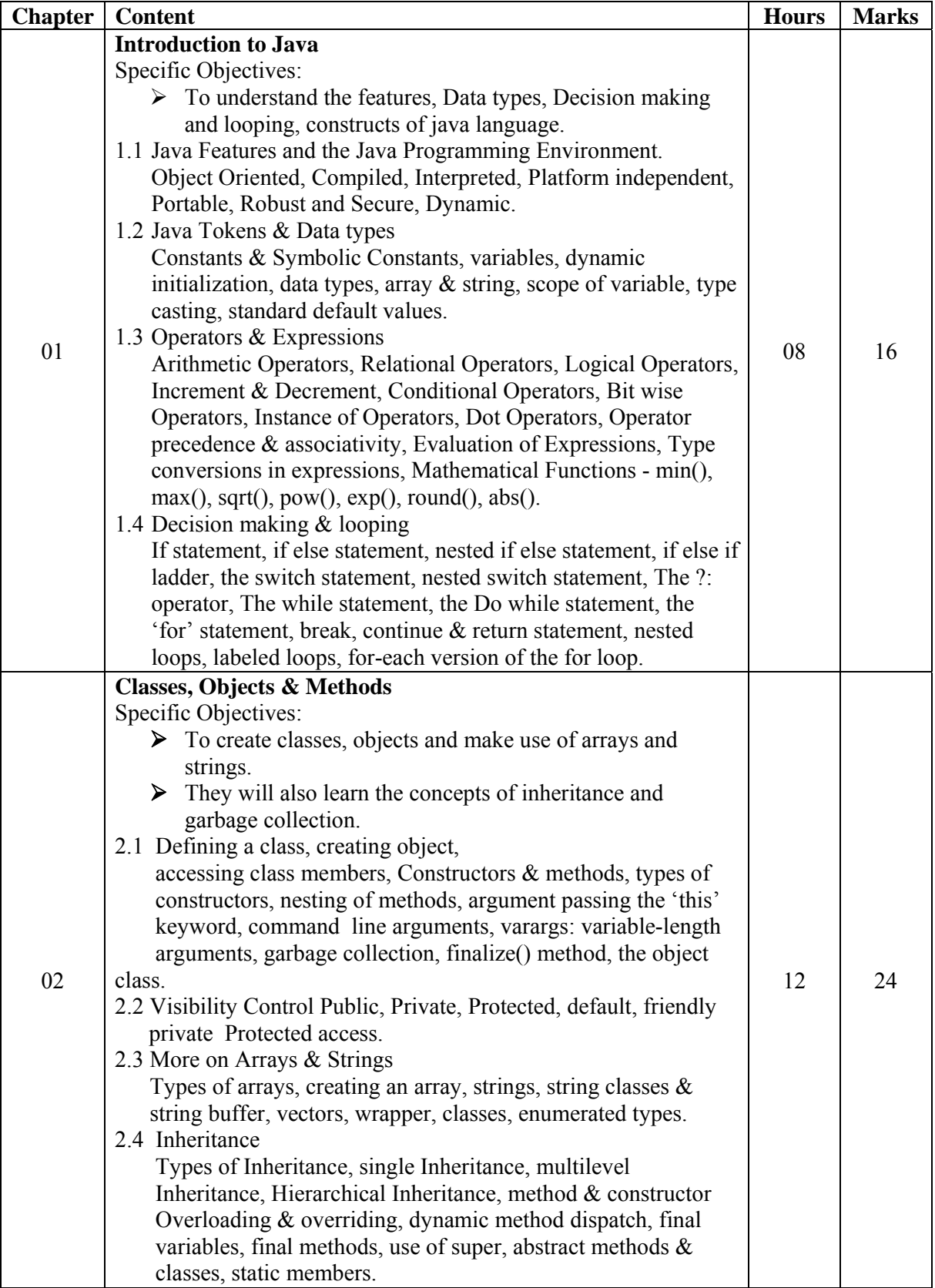

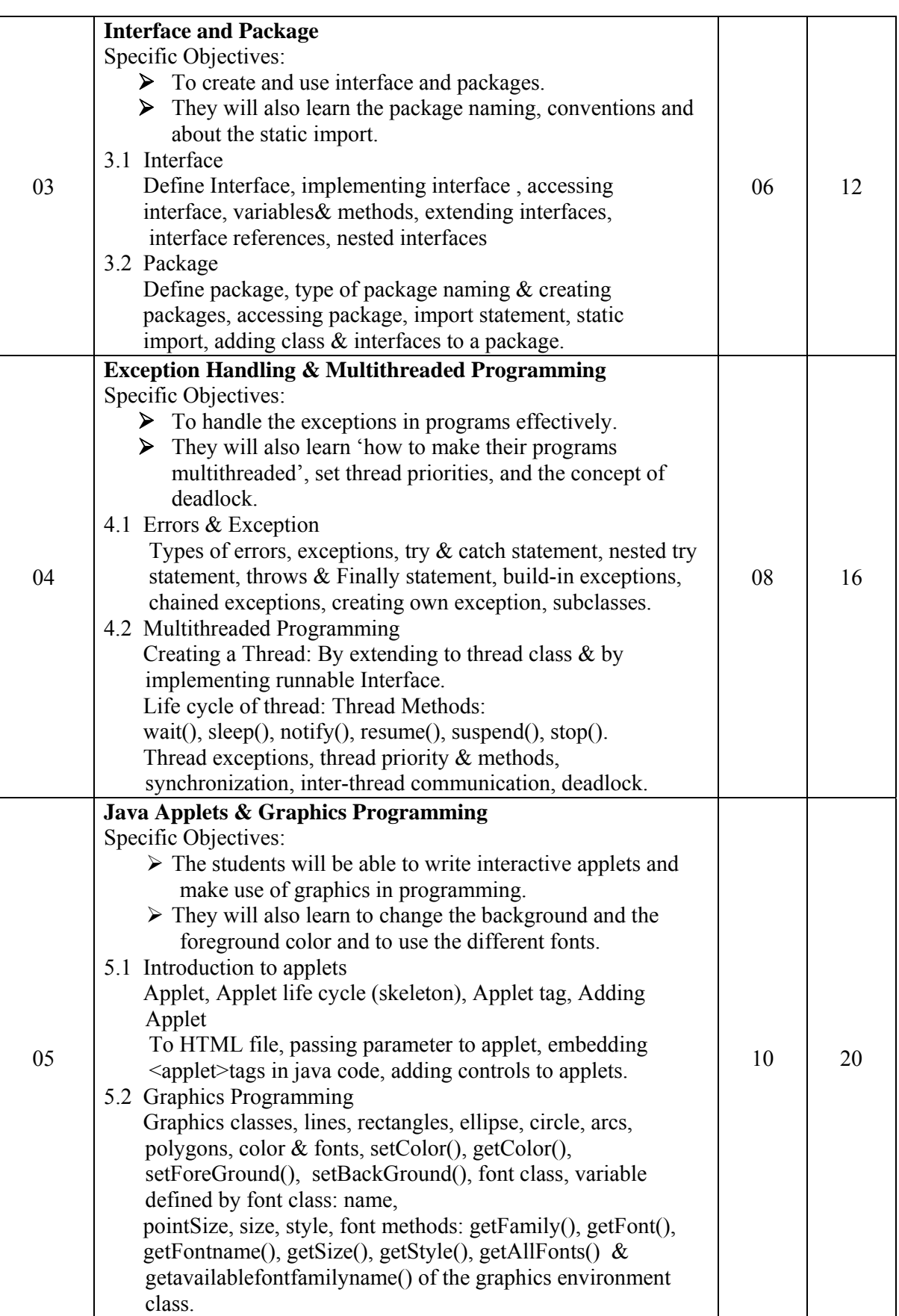

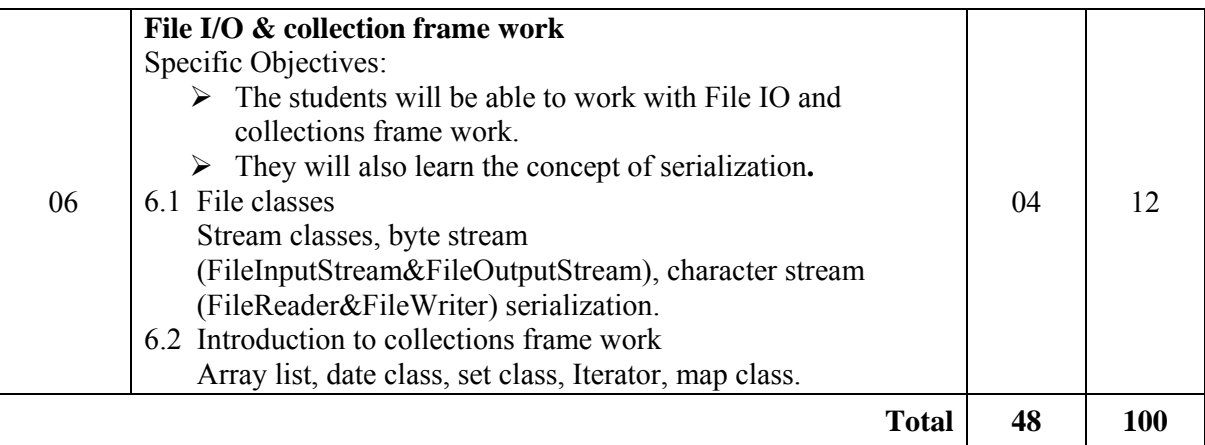

# **List of Practical:**

- 1. Understand the java programming environment to learn the different available tools
- 2. Develop a program to display all the even numbers between 1 to 20 using for loop  $\&$  if statement
- 3. Develop a program to create a class Student with data membersstudent\_name, roll\_no& branch. Initialize and display values of data members.
- 4. Develop a program to convert a string from lowercase to uppercase using method of String class.

# **Practice Exercise/ Experiments**

- 5. Develop a program that creates a vector toinsert and display five elements of different data types.
- 6. Develop a program to create a class "Chocholate" having data members 'ChocoName'& 'ChochoQuantity'.Derive a class "ChochoFlavor" having data member 'FlavorName'. Initialize the values for two objects of 'ChochoFlavor' class using constructor and display it.
- 7. Define a package named ''myPackage''to include a class named 'DisplayMsg' with one method to display some message. Develop a program to import this package in a java application and call the method defined in the package.
- 8. Develop a program to throw a user defined exception if the given number is not positive.

# **Practice Exercise/ Experiments**

- 9. Develop a program to create two threads such that one threads displays the message "How do you do?" and the other thread displays the message "Fine, Thank you!"
- 10. Develop a program to create an applet to display the message "Welcome to the world of Applet".
- 11. Develop a program to copy the contents of the file "abc.txt" into a new file "xyz.txt".
- 12. Design & Develop a mini project. (With optional activity at the end)

# **Learning Resources: Books:**

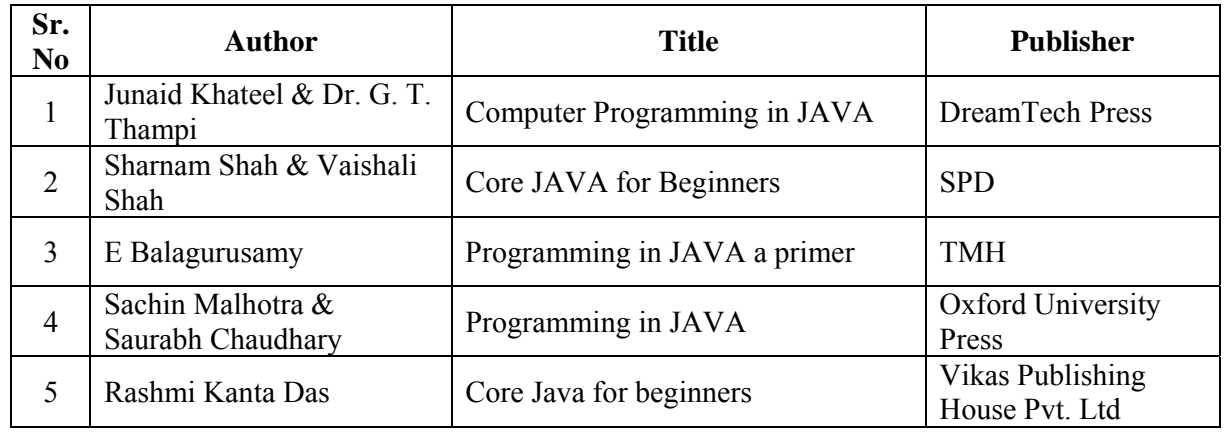

**Course Name : Diploma in Information Technology Course Code : IF Semester : Fifth Subject Title : Communication Technology Subject Code : 17519** 

# **Teaching and Examination Scheme**

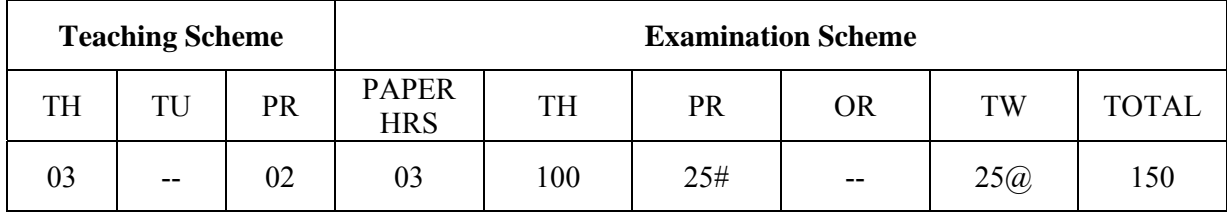

#### **Rationale:**

Now-a-days communication is being used in every aspect of area starting from Telephone (i.e. wired communication), to data communication, mobile communication as well as satellite communication (i.e. wireless communication) and also in the entertainment media like Television.

 During the last three decades there has been tremendous growth in communication. Cellular mobile communication enables us to communicate instantly. Various forms of communication like Television, radio, FAX Email etc. have all become an integral part of our daily lives.

 Electronic Communication Techniques is a core technology subject which will help students to study how the analog/digital signals are coded/decoded, transmitted and received in different mediums of communication.

 This subject will lay the foundation for mobile communication systems and data communication systems.

# **General Objectives:**

The students will be able to:

- 1) Understand types of communication.
- 2) Understand transmission modes.
- 3) Understand modulation techniques.
- 4) Understand encoding and decoding methods.

# **Learning Structure:**

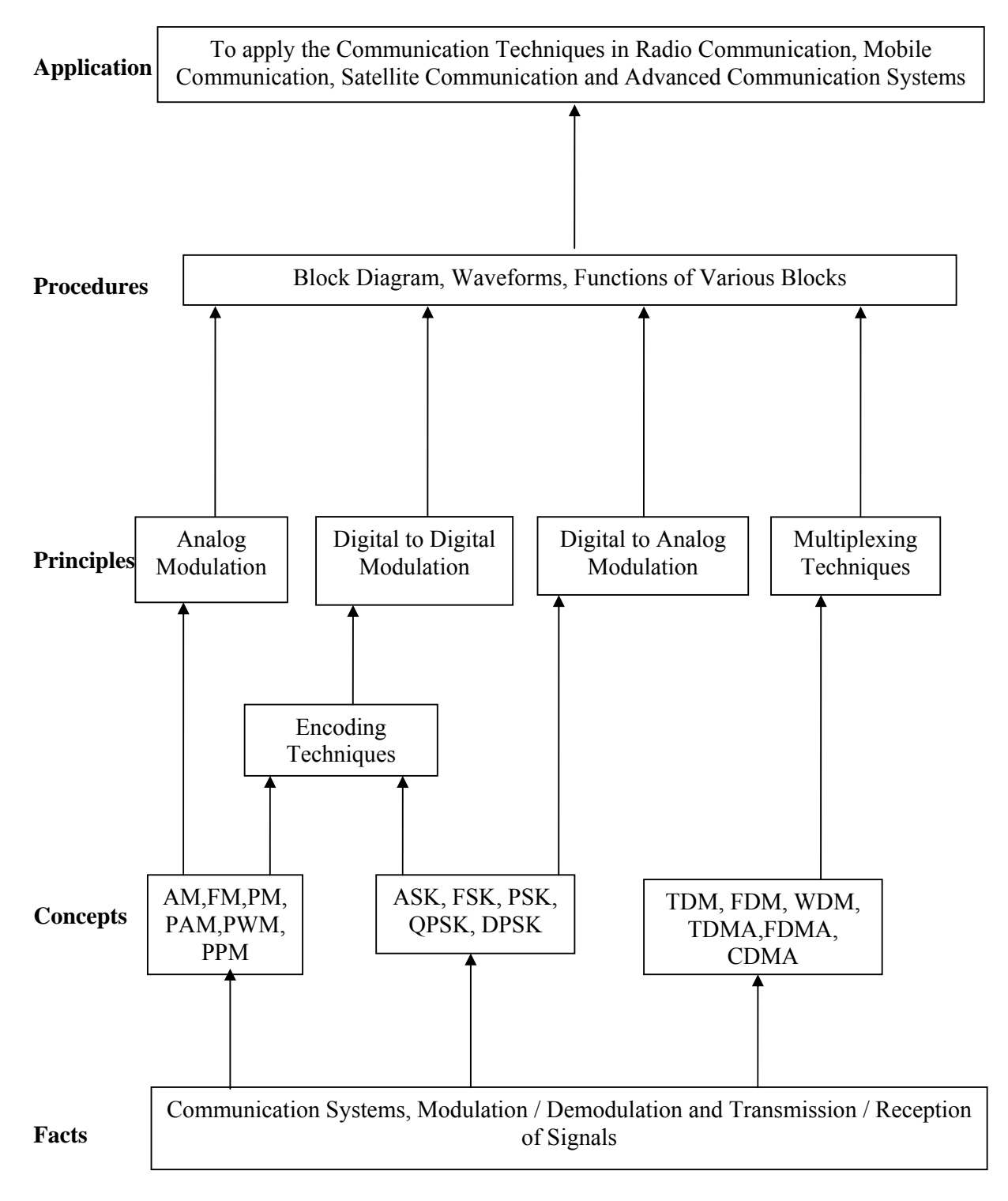

# **Theory:**

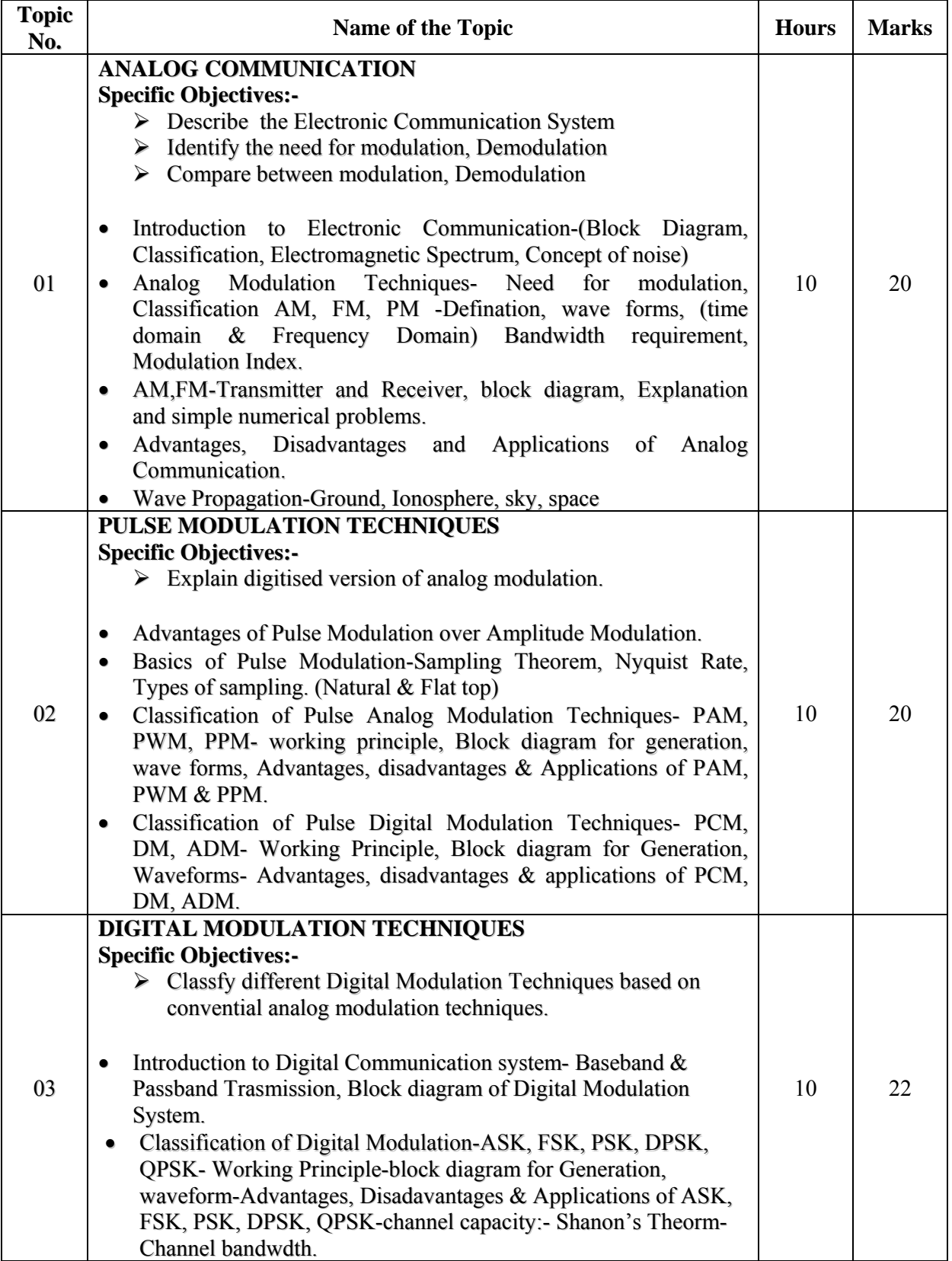

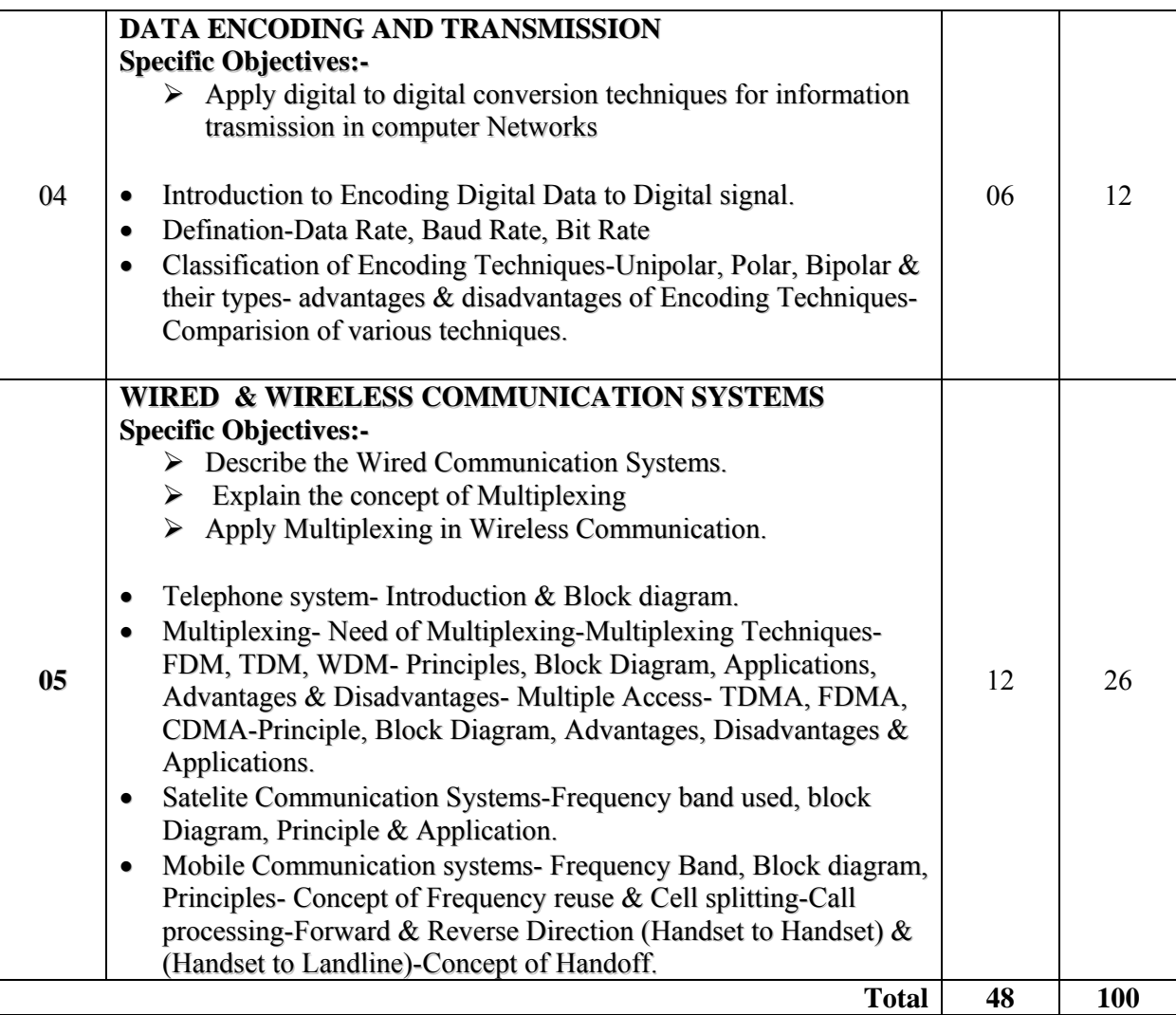

# **Intellectual Skills**:

- 1) Understand modulation/demodulation techniques and apply in communication systems.
- 2) Apply digitized version of Analog modulation, digital modulation, digital to digital modulation and digital to analog modulation.
- 3) Understand the applications of communication techniques.

# **Motor Skills:**

- 1) Measure different parameters on CRO.
- 2) Troubleshoot Circuit connected to CRO in case of fault.
- 3) Test and Perform analysis of Equipment used for modulation.

# **List of Practicals:-**

- 1. Generate and observe AM waveform using Collector Modulator and Calculate Modulation index. Also observe the effect of change in modulating signal voltage on modulation index.
- 2. Generate and observe FM waveform and Calculate Modulation index and observe the effect of change in modulating signal voltage and frequency on modulation index
- 3. Generate PAM and draw input and output waveform and measure amplitude of each pulse; also observe the demodulated output and measure its amplitude and frequency
- 4. Generate PWM and draw input, output waveform and measure width of each pulse. Also observe the demodulated output and measure its amplitude and frequency
- 5. Generate PPM and draw Input, Output waveforms and measure the shift in position of pulse. Also observe the demodulated output and measure its amplitude and frequency
- 6. Generate PCM and draw Input, Output waveforms. Also observe the demodulated output waveform of a PCM signal

# **Practice Exercise**

- 7. Generate ASK signal and draw Input, Output waveform.
- 8. Generate FSK and draw Input, Output waveform
- 9. Generate PSK and draw Input, Output waveform
- 10. Implement the various Encoding Techniques for a specific data stream consisting of 12 bits and draw the waveform
- 11. Seminar on any advance topic on Communication technique. (To be conduct in PPR and valuation on CTQ)
- 12. Visit to any telecommunication station and a technical report of visit shall be submitted as a part of term work.

(This experiment shall be performed in PPR and Valuation of the same shall be done in CTQ) Exercise on objectives. (As an assignment)

# **Learning Resources: Reference Books:**

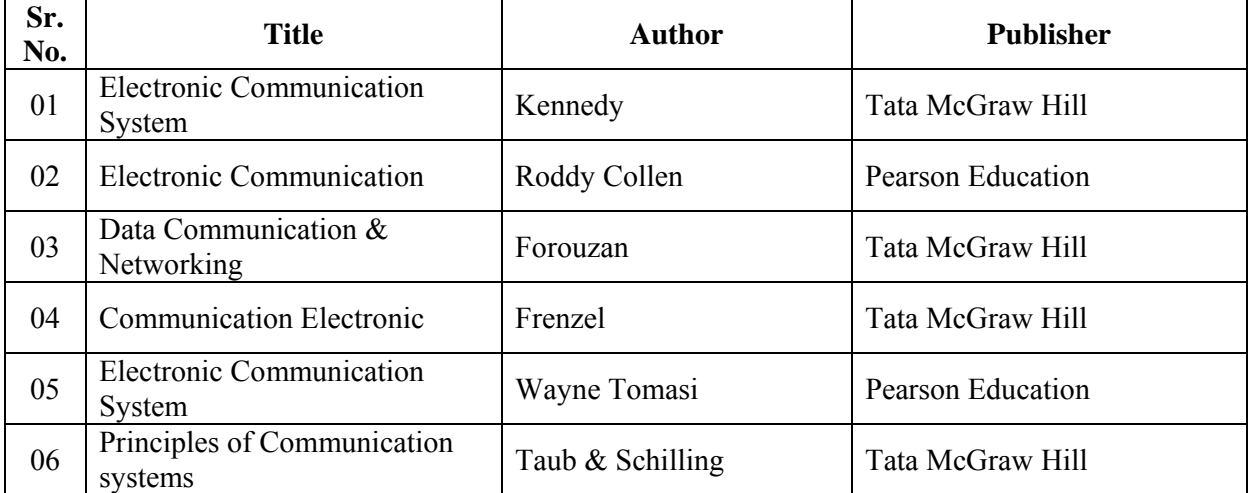

**Course Name : All Branches of Diploma in Engineering & Technology** 

**Course Code : EJ/EN/ET/EX/EV/IC/IE/IS/MU/DE/ME/PG/PT/AE/CE/CS/CR/ CO/CM/IF/ EE/EP/CH/PS/CD/ED/EI/CV/FE/FG/IU/MH/MI/TX/TC/DC/AU Semester : Fifth for EJ/EN/ET/EX/EV/IC/IE/IS/MU/DE/ME/PG/PT/AE/CE/CS/CR/ CO/CM/IF/EE/EP/CH/PS/AU and Sixth for CD/MH/IU/CV/FE/FG/MI/ ED/EI/DC/TC/TX Subject Title : Behavioural Science** 

**Subject Code : 17075** 

**Teaching and Examination Scheme:** 

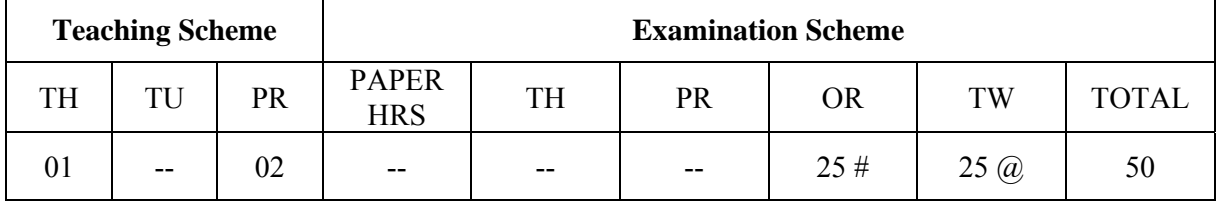

#### **Rationale:**

With increased globalization and rapid changing business expectations, employers are looking for wide cluster of skills to cater to the changing demand. Personality traits and soft skills are playing a key role in a student's career in this changing scenario. Corporate houses look for soft skills that supplement hard skills.

Addition of behavioural science in curriculum is intended to enhance the efficiency of a person so that he can contribute to overall growth of organisation. It aims at developing insight into leadership, team building, motivation, interpersonal relationship, problem solving, decision making and aspects of personality in a technician's profile. Addition of the topic of organizational culture will further mould him/ her in the organisational role.

This subject of 'Behavioural Science' provides a broad base in which a technician can develop a successful career in the world of work.

# **General Objectives:**

After studying this subject, the students will be able to:

- 1. Develop him/her as Team leader.
- 2. Use self-motivation and motivate others.
- 3. Build a team and develop team spirit among the team members.
- 4. Improve the interpersonal relationship skills.
- 5. Learn Problem solving and decision making skills.
- 6. Discuss a particular topic in a group and face the interview.

# **Learning Structure:**

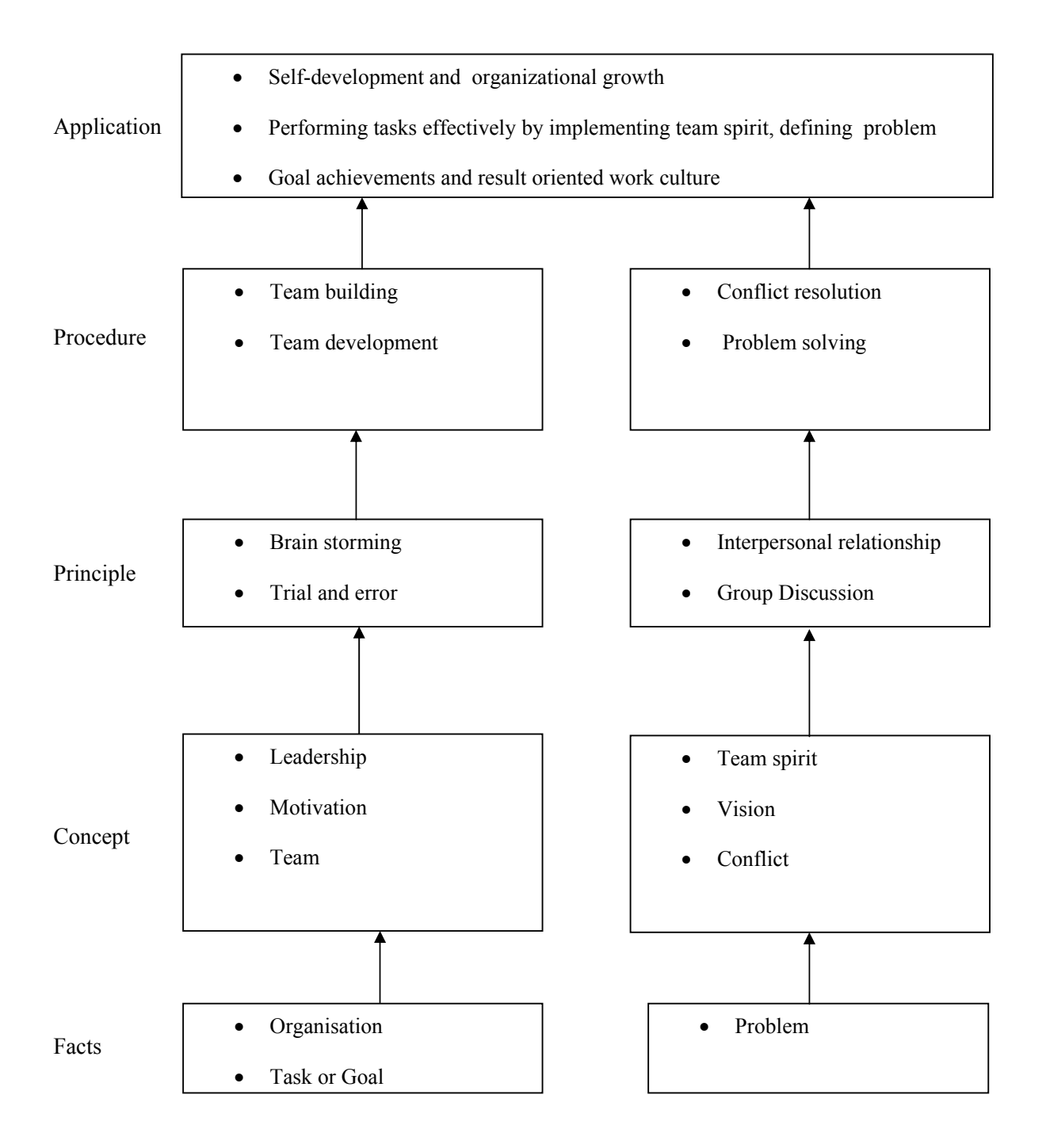

# **Theory:**

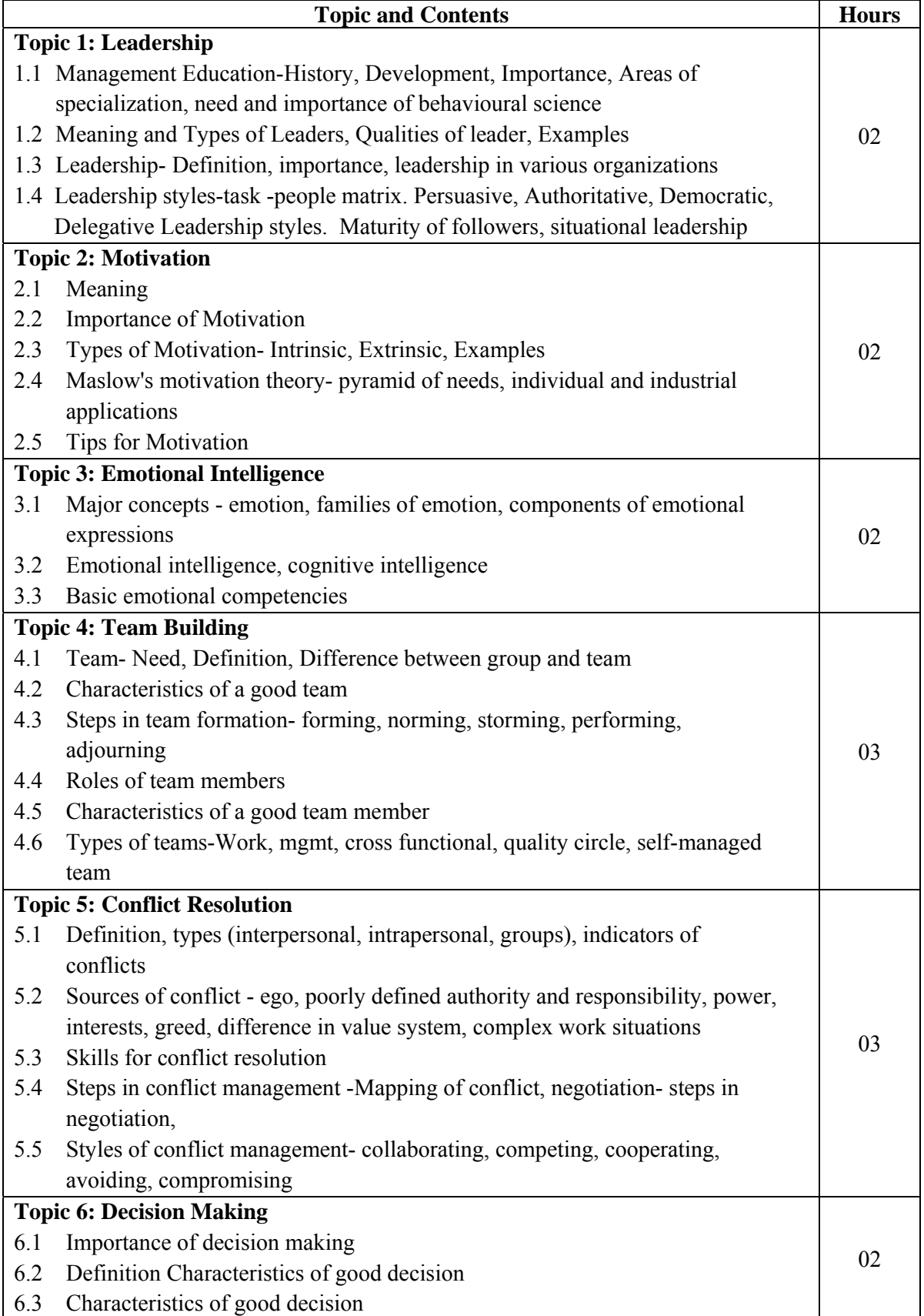

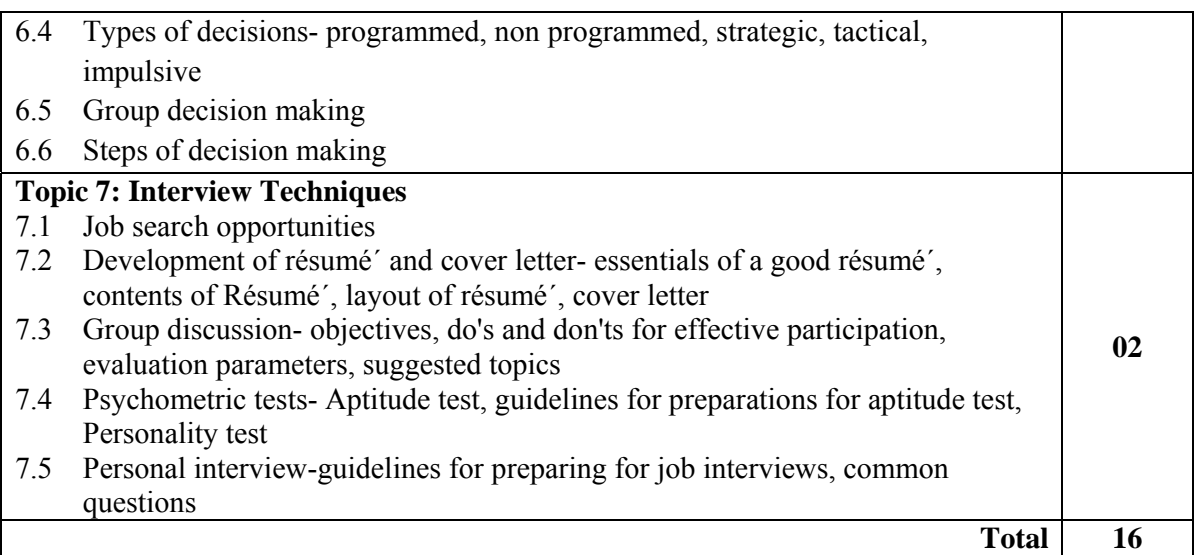

# **Practical: Skills to be developed:**

# **Intellectual Skills**:

- Develop ability to find his strengths
- Select proper source of information.
- Follow the technique of time and stress management.
- Set the goal.

# **Motor Skills:**

- Follow the presentation of body language.
- Work on internet and search for information.
- Prepare slides / transparencies for presentation.

# **List of Assignments:**

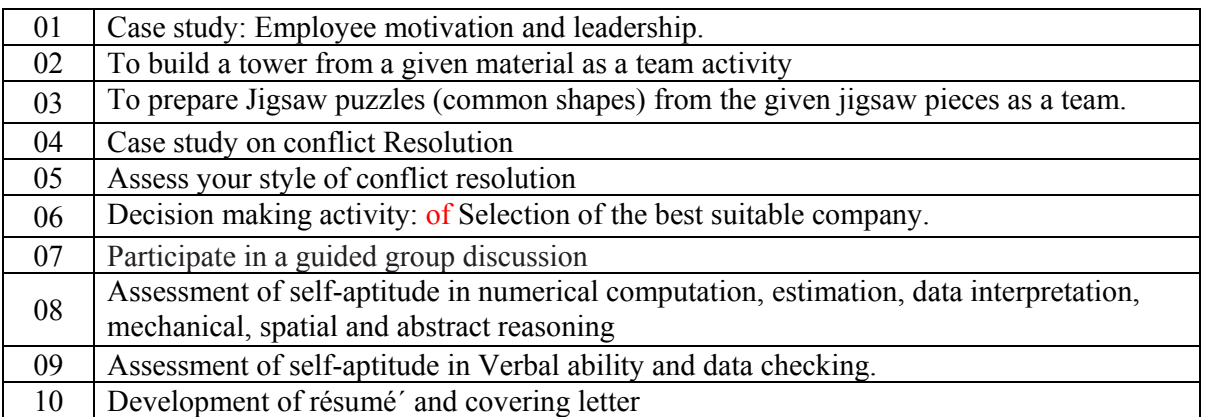

**Note: Subject teacher shall guide the students in completing the assignments based on above practicals.** 

# **Learning Resources: Books:**

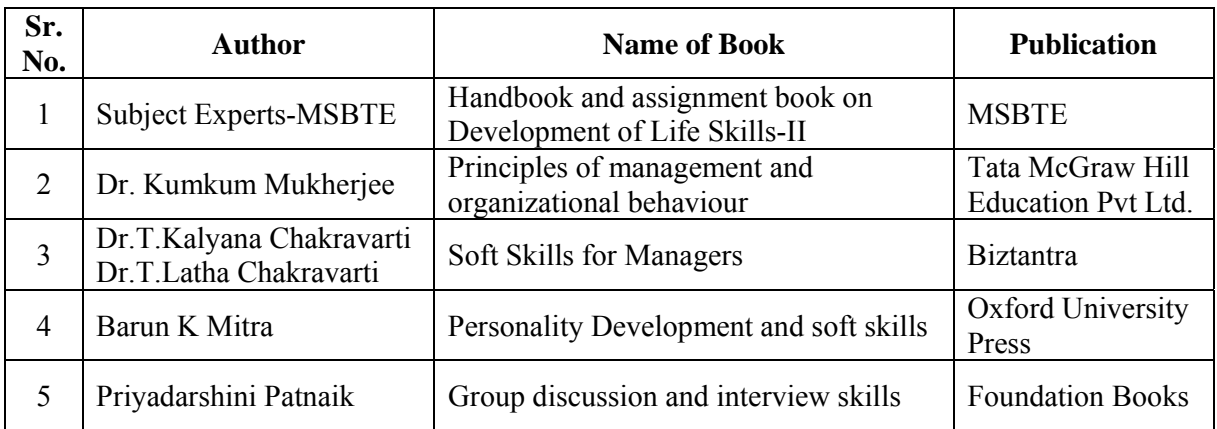

**Course Name : Computer Engineering Group Course Code : CO/CD/CM/CW/IF Semester : Fifth for CO/CM/CW/IF and Sixth for CD Subject Title : Network Management and Administration Subject Code : 17061** 

**Teaching and Examination Scheme**:

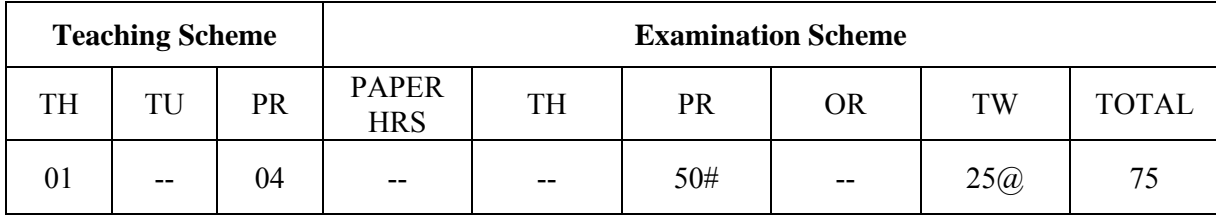

# **NOTE:**

- **Two tests each of 25 marks to be conducted as per the schedule given by MSBTE.**
- **Total of tests marks for all theory subjects are to be converted out of 50 and to be entered in mark sheet under the head Sessional Work (SW).**

# **Rationale**:-

 The world in the information era has become network centric. It provides comprehensive, self-contained tour of information which deals with data transmission and wiring, network technologies and internetworking protocols.

 This subject provides the right balance between theoretical background and practical aspects of network. It is designed for the students to understand basics of computer network, but who want to begin an education about network management and administration.

 Network manager is responsible for management of network system, applications in data and telecommunication services whereas network administrator is responsible for operations of key parts of the network.

 The contents of the subject cover installation and configuration of network operating system and server which enables the students to manage and administer the network resources.

# **Objectives:-**

# **Intellectual Skills:-**

Students will be able to

- 1. Identify different network components.
- 2. Install, manage and administer the network.
- 3. Understand requirements of Windows Server 2008.
- 4. Use of resource sharing on network.
- 5. Manage different roles of Servers.

# **Motor Skills:-**

- 1. Handling of Computer systems.
- 2. Handling of different network devices.

# **Learning Structure:**

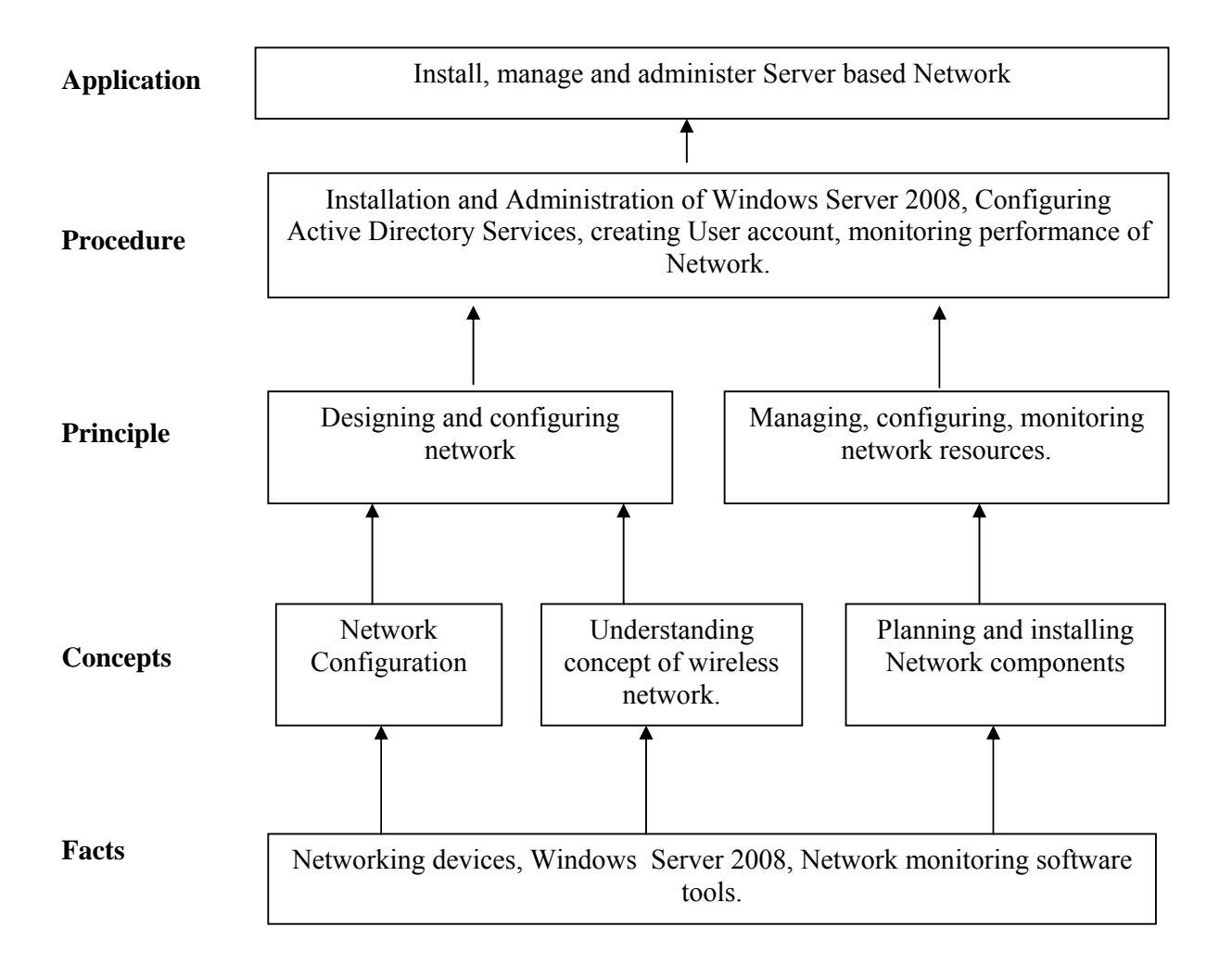

# **Contents:**

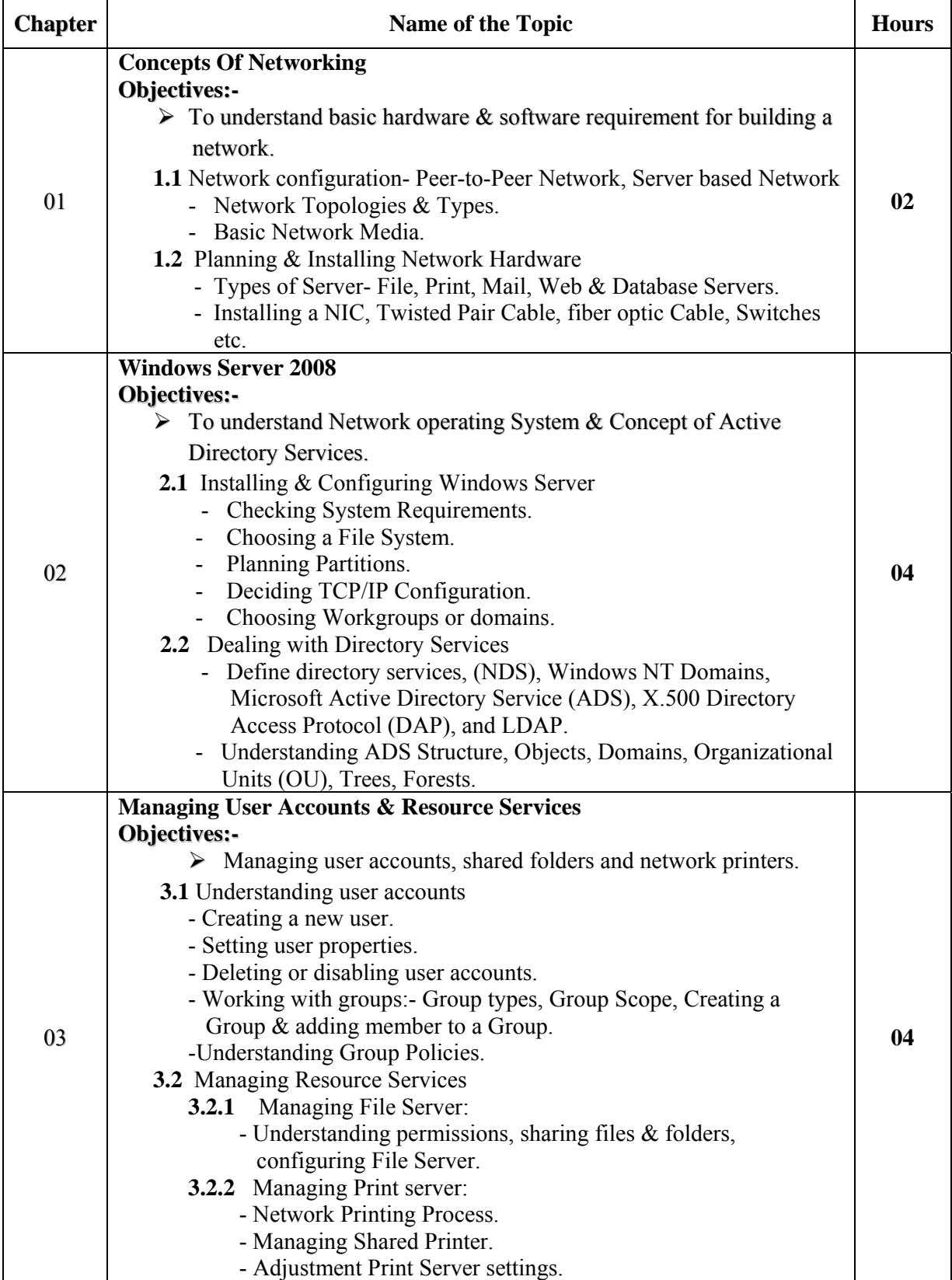

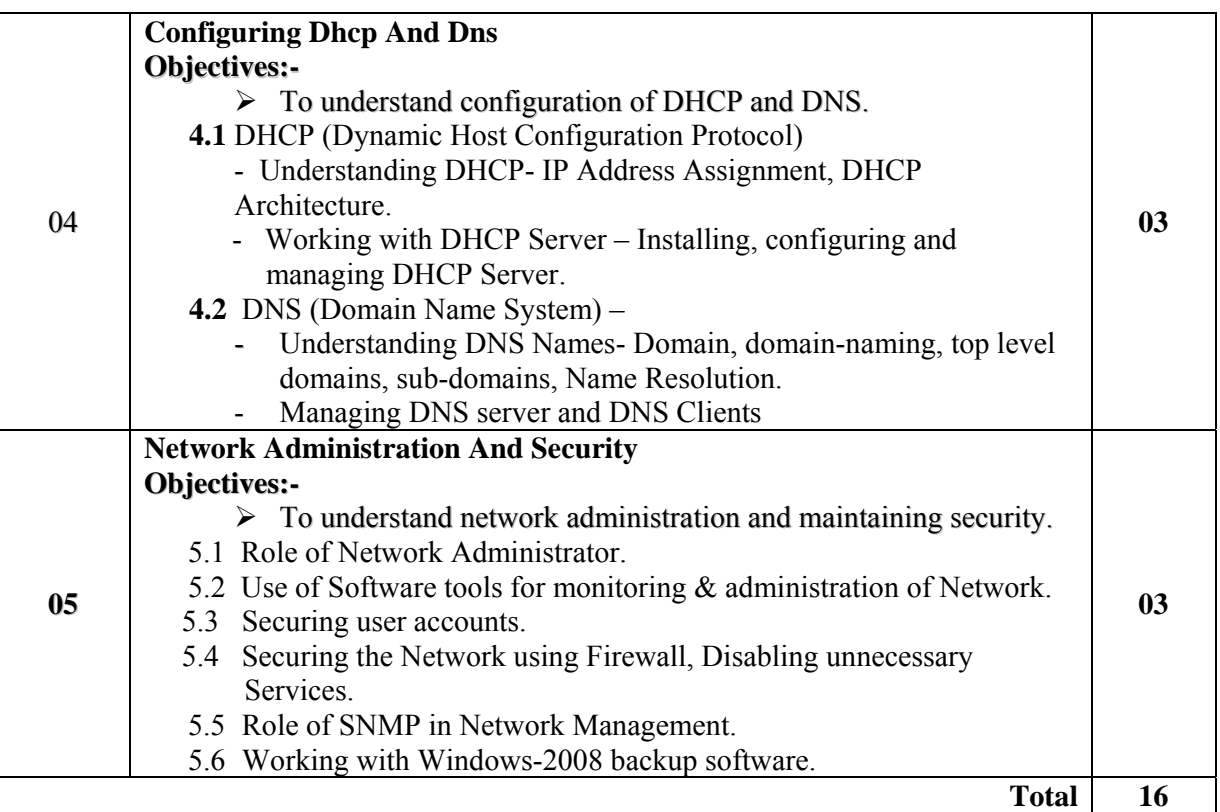

# **List of Practicals:**

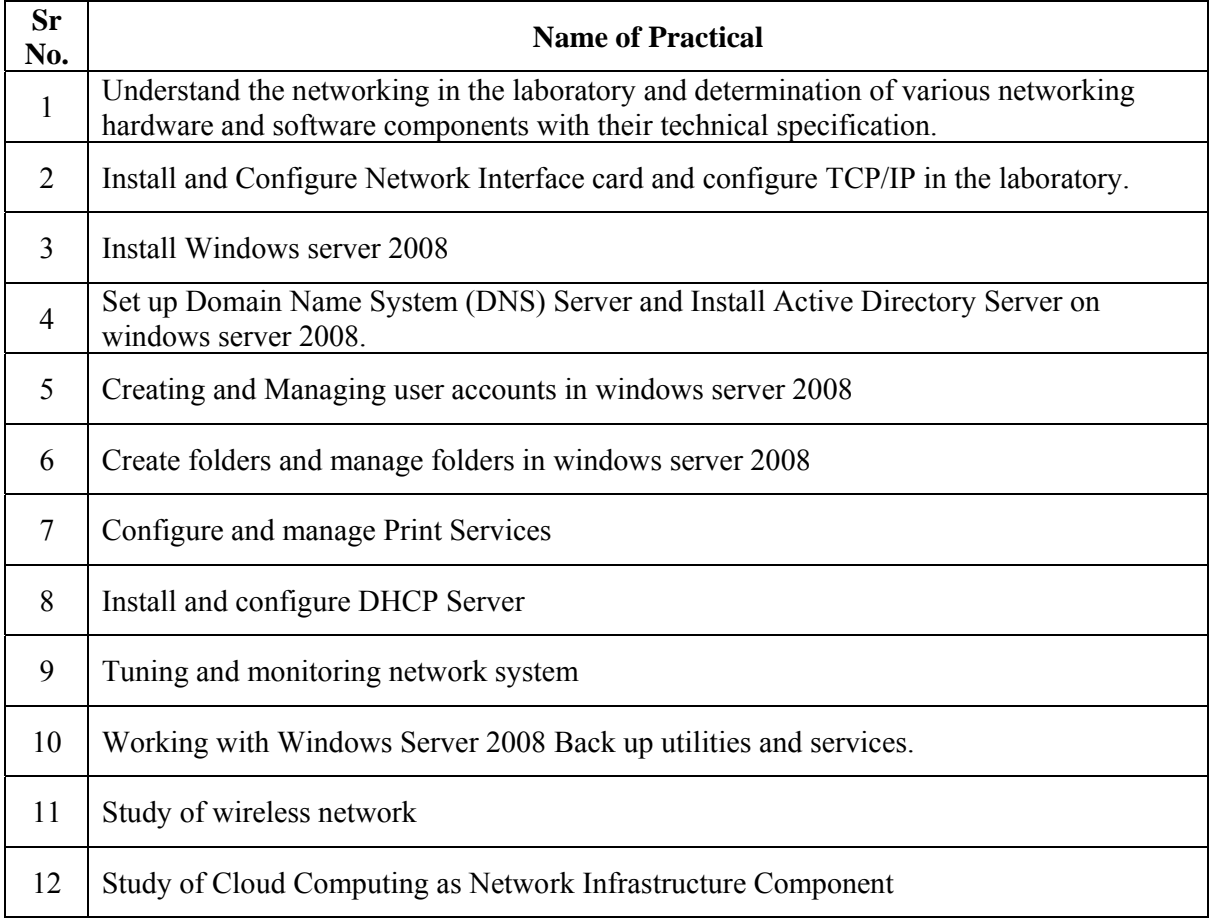

# **Learning Resources:**

# **1. Books:**

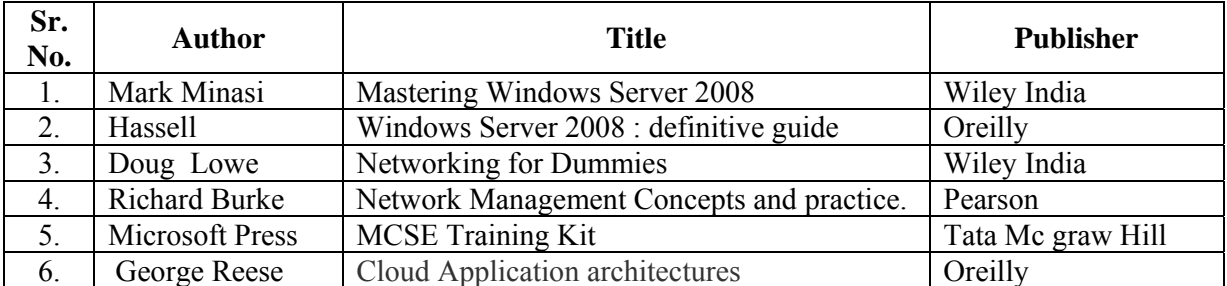

# **2. Web References:**

- 1. www.snmp.com
- 2. www.triti.com
- 3. www.cisco.com

**Course Name : Computer Engineering Group Course Code : CO/CD/CM/CW/IF Semester : Fifth for CO/CM/CW/IF and Sixth for CD Subject Title : Professional Practices-III Subject Code : 17062** 

**Teaching and Examination Scheme:** 

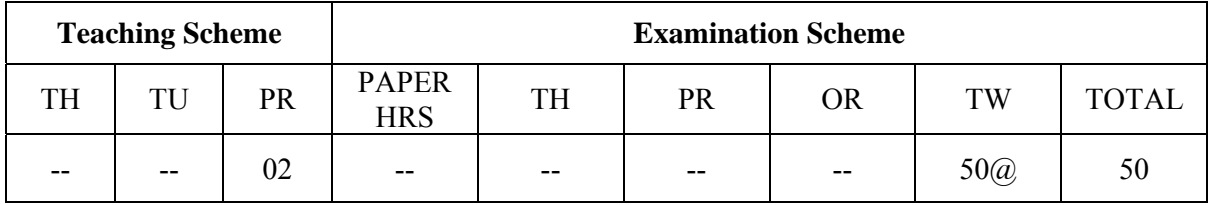

#### **Rationale:**

A recent global research report has indicated that the Indian IT industry and academic institute are expecting multifold growth in technical communication. An effective technical communication helps students to express their ideas either orally or in writing technical reports.

Man's main task in life is to give birth to himself to become what he potentially is. The most important product of his effort is his own personality. Professional Practices helps to develop student's personality to get acquainted with industrial environment. This content enhances the students for sharing knowledge technical competency, aiding education & information of career opportunity.

Bigness comes from doing many small things such as Industrial visits, Expert lectures, Seminars on technical topics, group discussions and by using techniques of information search which helps the students to bridge the gap between industry and institute environment.

# **Objectives:**

# **Intellectual Skills:**

Students will be able to:

- 1. Acquire Information & Knowledge from different resources
- 2. Write the reports Industry Visits & Guest Lectures.
- 3. Deliver Seminars on a given topic which will help them to build self confidence  $\&$ Knowledge.
- 4. Interact with each other through group discussion.
- 5. Present the feedback of various activities.

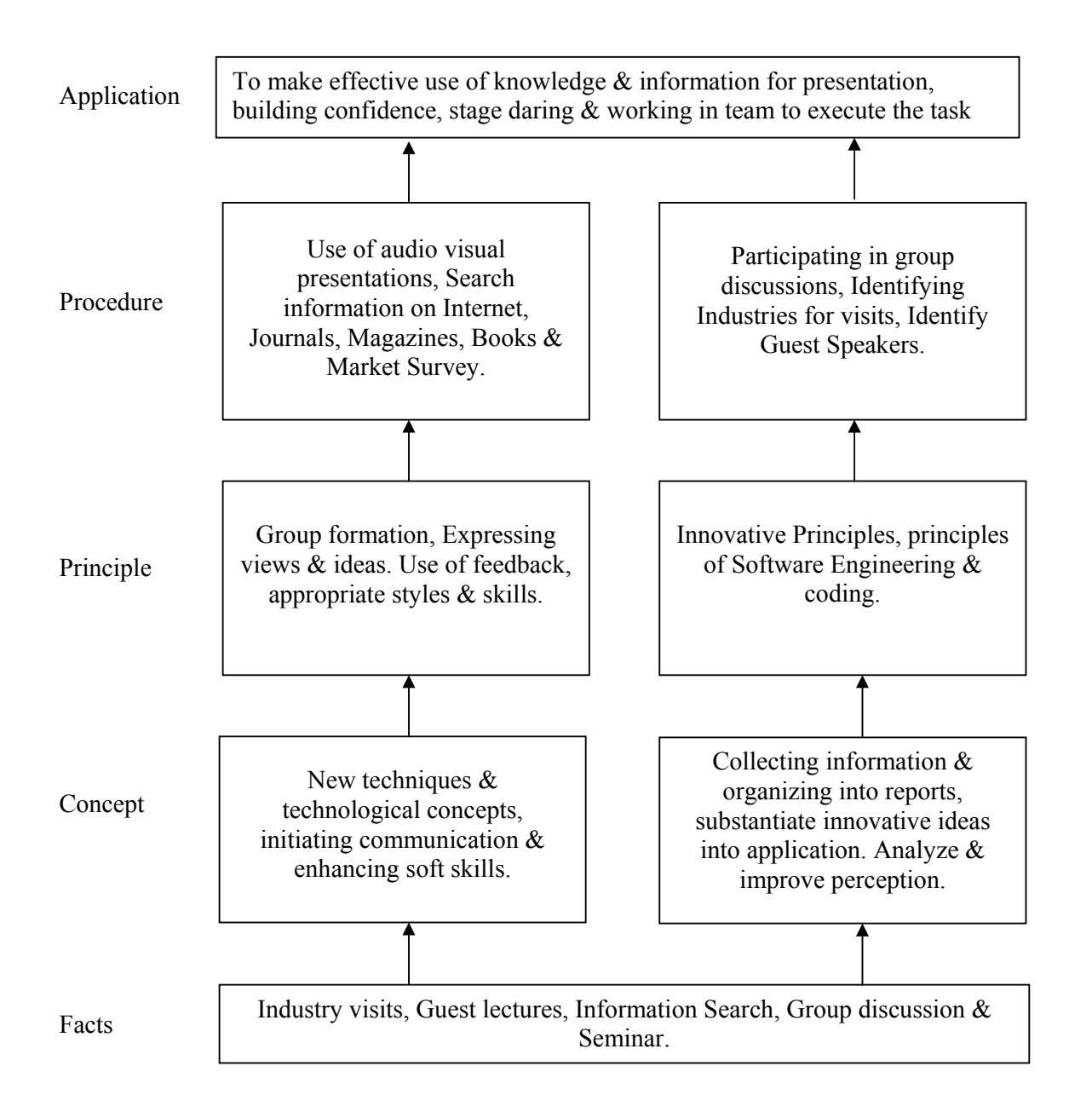

#### **Contents:**

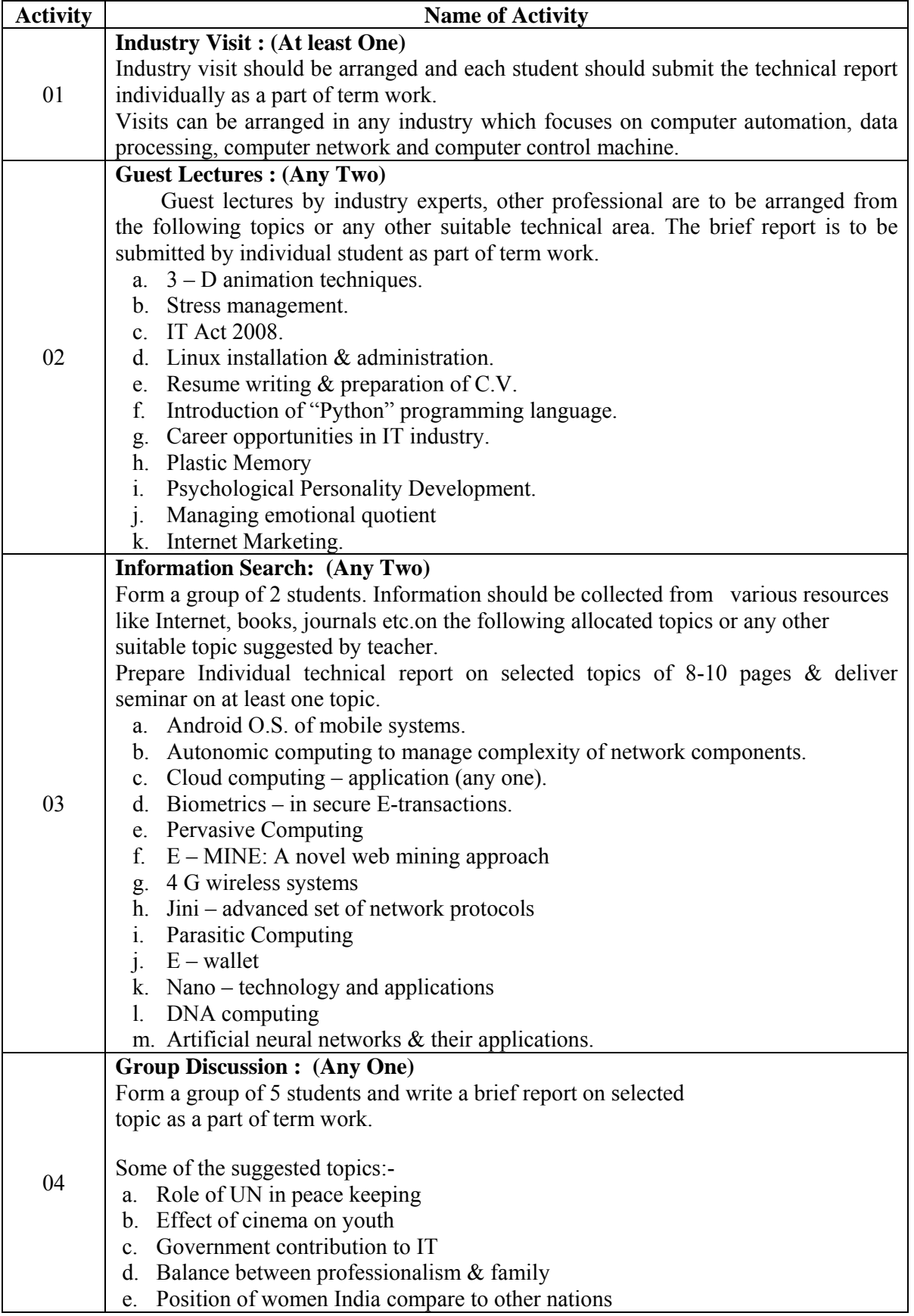

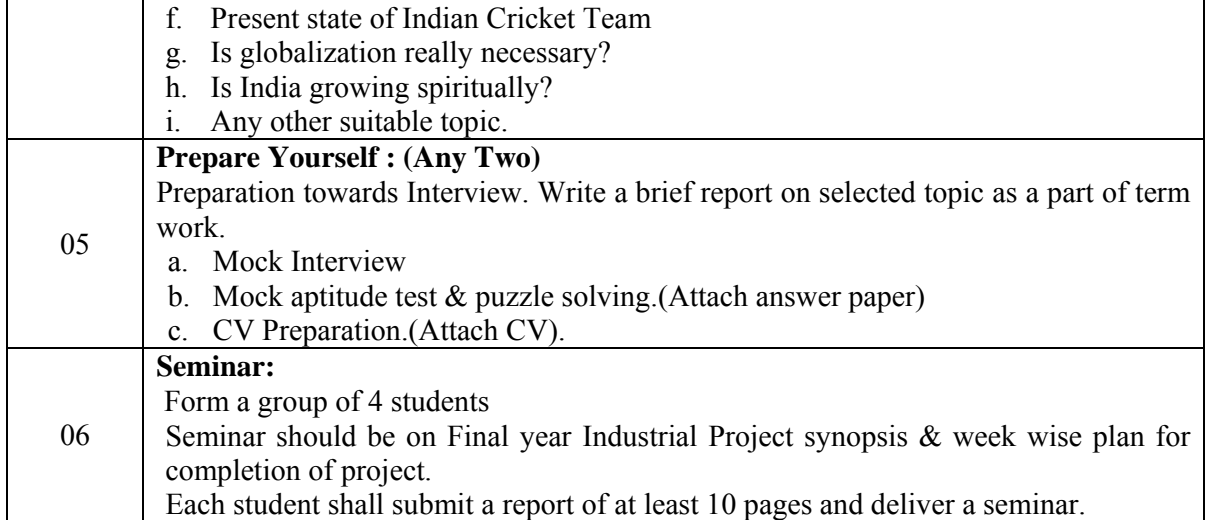

# **References:**

- 1. Books on personality development & soft skills.
- 2. Engineering Subjects Reference books.
- 3. Journals & Magazines –IEEE journals, IT Technologies, PC Quest, Linux for You, CSI, Computer Today etc.
- 4. Local News Paper.
- 5. Books on General Knowledge, Aptitude Test, Puzzle Solving by R .S. Agarwal, Shakuntala Devi
- 6. Websites www.groupdiscussion.com
	- www. Seminarprojects.com

# **OR**

# **Industrial Training (Optional)**

- Students who have completed industrial training in summer vacation after  $4<sup>th</sup>$  Semester will be granted exemption for activities related to topic 1 to 4.
- Students shall submit a brief report on topic No. 5 of Professional Practices-III
- Student shall give seminar on industry training as activity No. 6.
- These students shall submit report of Industrial training signed and certified by authorities from Industry.
- Evaluation will be done on seminar and report submitted by student.

# **Note:**

For the students who have undergone industrial training of four weeks duration in the summer vacation of fourth semester will be assessed as follows:

- 1. Industrial Training report duly certified by competent authority in the industry: **30 Marks**
- 2. Brief report on topic no. 5 **05 Marks** 
	- 3. Seminar on industrial training: **15 Marks**